# Techniques de Programmation Algorithmique & Langage C

#### **Philippe Arnould Manuel Munier**

Module Informatique 3 Département RT - IUT des Pays de l'Adour **20052006**

### Plan du cours

### Algorithmique & Python

- variables, opérateurs, expressions
- séquence d'instructions
- conditionnelle (if)
- boucles (while, for)
- fonctions

### Langage C

 types, instructions C, compilation, fonctions, tableaux, pointeurs, listes, arbres, fichiers, récursivité,... bref, de quoi s'occuper ;-)

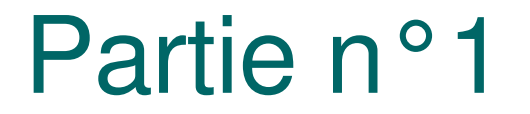

Algorithmique Langage Python

### Introduction

- Programmation ?
	- Règle 1: un ordinateur est une **machine stupide**
	- Règle 2: c'est le programmeur qui doit lui dire, étape par étape, ce qu'il doit faire
	- Règle 3: les ordres "élémentaires" sont très peu nombreux

Programmation ?

- Corollaire: la programmation consiste, à partir d'un problème donné, à expliquer en détail à la machine ce qu'elle doit faire pour aboutir au résultat attendu
- Comme il n'y a que peu d'ordres élémentaires, toute la difficulté est de construire un enchaînement correct

- A la base, un ordinateur n'est qu'un ensemble de circuits électroniques travaillant sur des signaux électriques
- Ces signaux ne peuvent prendre que deux états (ex: 0V et  $+5V$ )  $\rightarrow$  on parle de logique binaire (deux états codés 0 et 1)
- En interne, un ordinateur ne peut donc traiter que des successions de 0 et de 1: c'est le **format binaire**

- Tous les ordres à exécuter et toutes les données à traiter (nombres entiers, réels,…) doivent donc être traduits en binaire
- On parle de **langage machine**
	- vous y reviendrez plus en détail en cours d'architecture des ordinateurs...  $\odot$
	- Parler en 0 et en 1 est bien trop fastidieux !
	- D'où les **langages de programmation**

- Pour "parler" à un ordinateur (lui donner des ordres), nous utiliserons donc un langage de programmation
- C'est le langage de programmation qui définit les ordres que l'on peut utiliser
- o II existe de nombreux langages de programmation différents
	- plus ou moins riches en ordres (les **mots** du langage)
- $13 2004 2005$  plus ou moins compliqués (la **syntaxe** du langage)

# Introduction Et l'algorithmique alors ?

- L'algorithme est un niveau intermédiaire entre l'énoncé du problème (cahier des charges) et le programme
- L'algorithme permet de formaliser la solution indépendamment d'un langage de programmation particulier
- Un algorithme n'existe que **sur papier** ! Il n'est **pas exécutable** sur machine

# **Introduction** Et l'algorithmique alors ?

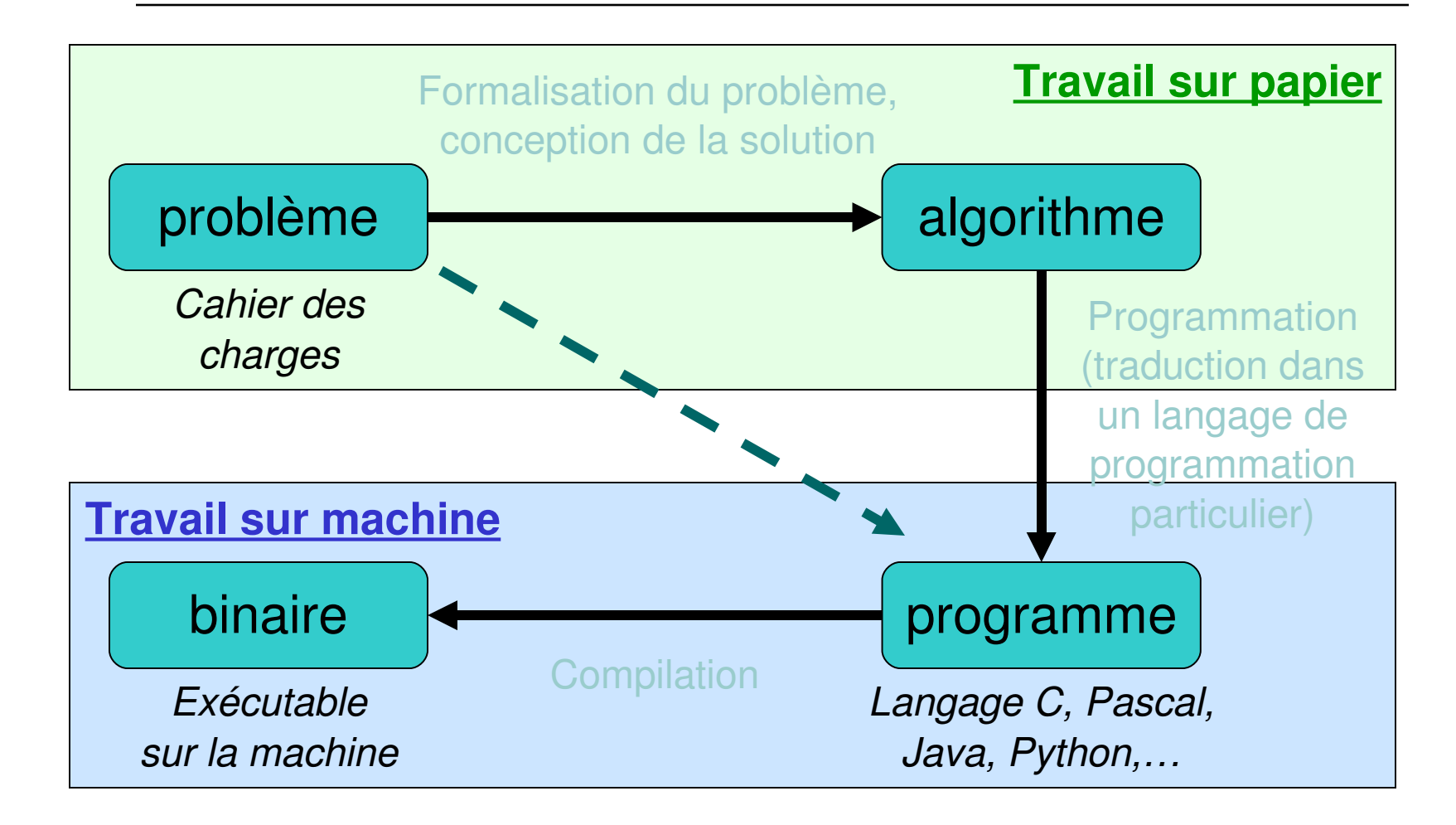

- Inconvénient des algo: on ne peut pas les exécuter pour les tester
- Inconvénient des langages de prog: on doit connaître beaucoup de notions avant de pouvoir écrire son premier programme:
	- types de données
	- entête d'un programme
	- phases de compilation (pour le traduire en binaire)
	- etc…

- Python est un langage de prog récent (1989)
- Bien que regroupant les "bonnes" propriétés d'autres langages, ses concepteurs l'ont voulu facile à utiliser
- → Python est très proche des langages algorithmiques
- → La compilation n'est pas nécessaire: Python est un **langage interprété**

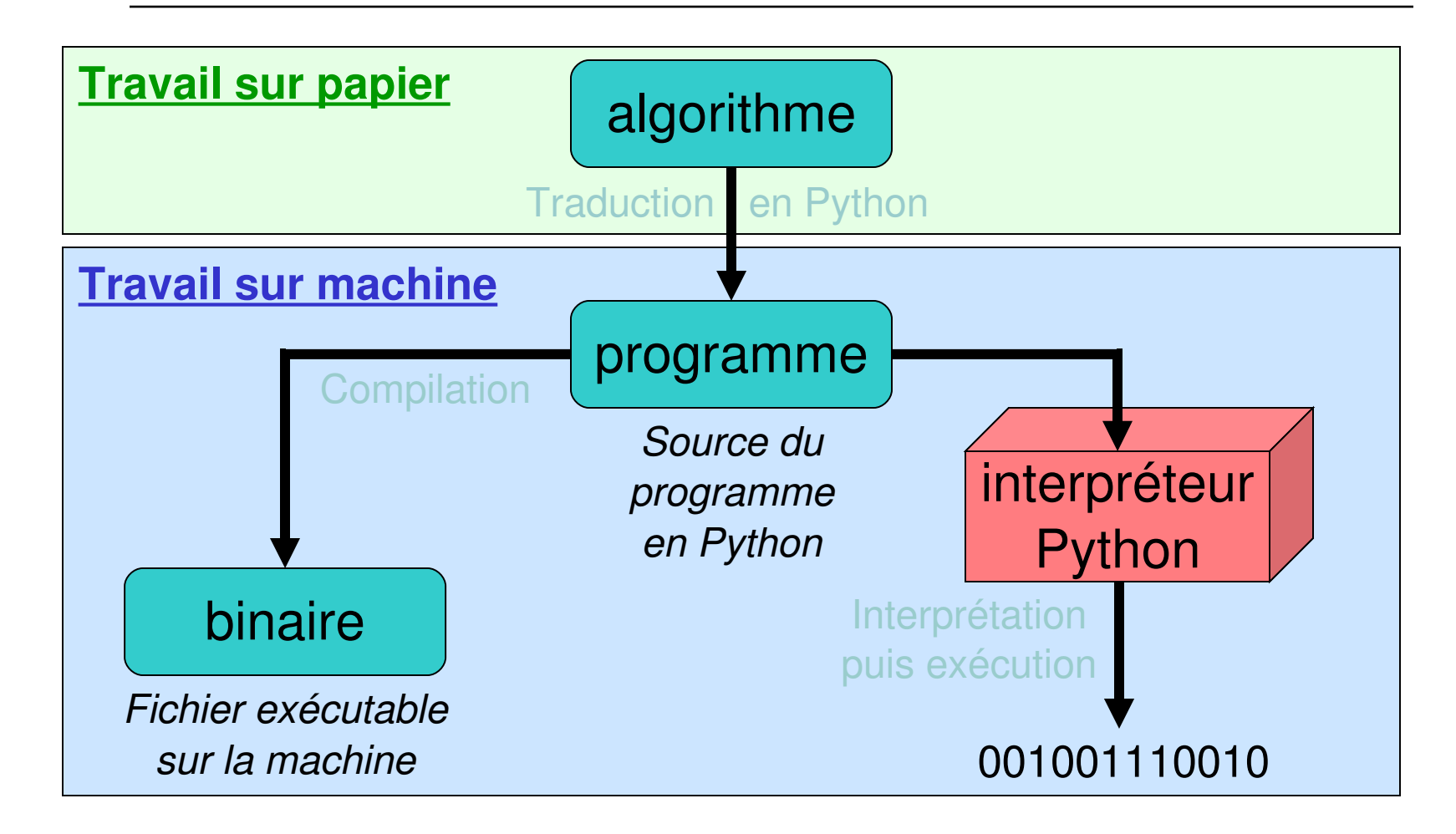

- Pour la première partie du cours (algorithmique) nous utiliserons Python
- o adopter la démarche intellectuelle pour "commander" un ordinateur
- écrire des algorithmes exécutables
- s'exercer à trouver les bugs et à les corriger ©
- Quand vous serez rodés, nous étudierons ensuite un langage de programmation particulier: le langage C

# Plan

#### Instructions élémentaires

- variables, opérateurs, expressions
- affichage/lecture de données (print/input)

#### o Instructions de contrôle

- séquence d'instructions
- exécution conditionnelle  $(i.f)$
- **·** instructions composées
- o Instructions répétitives
	- boucle (while, for)
- Fonctions
- Tableaux

### Variables

- Etymologiquement le mot **informatique** signifie "science des informations"
- o II nous faut donc stocker ces informations (ou données) dans l'ordinateur: le plus simple est d'utiliser la **mémoire centrale**
- Une **variable** représente une "case" de la mémoire centrale

### Variables

- Une variable est caractérisée par:
	- le **nom de la variable**, appelé identificateur
		- $\circ$  ce nom est plus parlant pour le programmeur
		- pour l'ordinateur il s'agit simplement d'une étiquette reliée à l'adresse mémoire de la variable
	- le **type des données** que la variable peut contenir: numérique, vecteur, chaîne de caractères,… (ils sont facultatifs en Python !)
	- la **valeur** stockée dans la variable, elle pourra changer au cours du programme

### Variables **Identificateur**

- $\circ$  c'est une séquence de lettres (a  $\rightarrow$  z, A  $\rightarrow$  z) et de chiffres  $(0 \rightarrow 9)$  qui doit obligatoirement commencer par une lettre
- pas d'accent, de cédille, d'espace, de caractère tel que  $\zeta$ ,  $\#$ ,  $\theta$ , etc... (excepté le  $\Box$ )
- La casse est significative: Joseph, joseph et JOSEPH sont 3 identificateurs différents
- $\circ$  attention aux mots réservés (mots-clés)

## Variables

#### o Mots réservés en Python

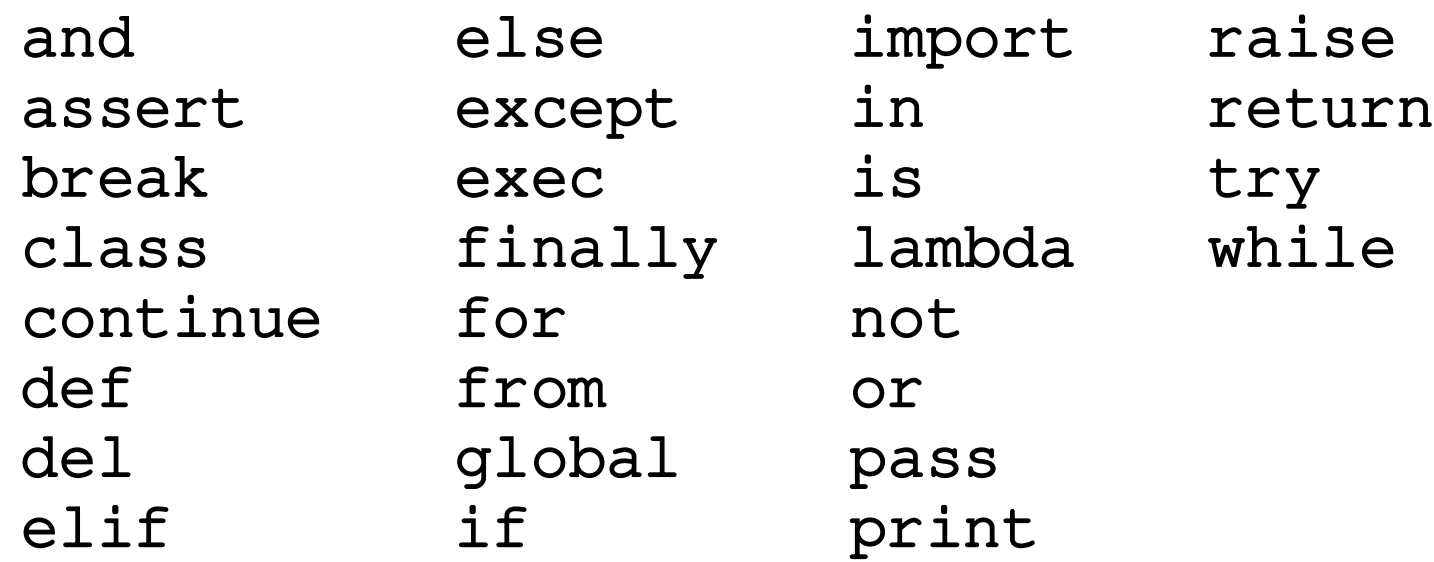

### Variables Affectation (ou assignation)

 Affecter une valeur à une variable est l'opération qui consiste à **modifier la valeur** qui se trouve dans la case mémoire

• Notation

$$
\begin{array}{c}\n\circ n \leftarrow 7 \\
\circ \text{msg} \leftarrow \text{"Quoi de neut ?"} \\
\circ \text{pi} \leftarrow 3,14159 \\
\hline\n\circ n = 7 \\
\circ \text{msg} = \text{"Quoi de neut ?"} \\
\circ \text{pi} = 3.14159\n\end{array}
$$

## Variables Affectation

- $\circ$  Le signe = de Python correspond à ← en algo
	- Ce n'est pas une égalité au sens des mathématiques
	- On peut, à tout instant dans le programme, lui réaffecter une nouvelle valeur
	- Signification: "on met la valeur qui se trouve à droite du signe dans la variable dont le nom est indiqué à gauche"

#### **<nom de variable>** ← **<valeur>**

### Variables

Affectations multiples en Python

$$
\bullet \mathbf{x} = \mathbf{y} = 7
$$

$$
a, b = 4, 8.33
$$

#### Nombres réels

 Le séparateur décimal est le **point décimal** et non la virgule !

## Variables

### Affichage de la valeur

```
n \leftarrow 7msg ← "Quoi de neuf ?"
pi ← 3,14159
afficher(n)
afficher(msg,pi)
```

```
n = 7msg = "Quoi de neuf ?"
pi = 3.14159
print n
print msg,pi
```
**Python**

**Alg**

**o**

### **Expressions**

 Les **opérateurs** permettent de combiner les valeurs et les variables pour construire des **expressions**

> $a, b = 7.3, 12$  $y = 3*a + b/5$

- Signification de ces 2 lignes:
	- On affecte la valeur 7.3 à la variable a puis la valeur 12 à la variable b
	- On récupère la valeur de a, on la multiplie par 3, et on lui ajoute la valeur de b divisée par 5. Le résultat de cette évaluation (valeur) est placé dans la variable y

### **Expressions**

#### **Opérateurs**

- $+, -, *$
- / entre deux entiers est la division entière
- / avec au moins un réel est la division réelle
- \*\* pour l'exponentiation
- **%** pour le modulo (reste de la division entière)

#### Règles de priorité (décroissante)

- Parenthèses
- **Exposants**
- Multiplication et division
- Addition et soustraction

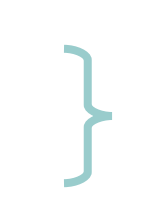

**Si deux opérateurs ont la même priorité, l'évaluation est effectuée de gauche à droite**

**Expressions** 

#### Composition

```
h, m, s = 11,45,23 # 11h45 et 23 secondes
total = h*3600 + m*60 + sprint "nombre de secondes", total
```
peut également s'écrire

```
h, m, s = 11,45,23 # 11h45 et 23 secondes
print "nombre de secondes", h*3600 + m*60 + s
```
#### o Remarques

- $m+1$  = b est incorrect car "m+1" n'est pas un nom de variable
- $\bullet$  a = a+1 est correct (on augmente a de 1) alors qu'en mathématiques…

### **Saisies**

 Plutôt que de mettre des valeurs fixes, vous pouvez demander à l'utilisateur de saisir une valeur

> afficher("entrez une valeur") lire(a) afficher("valeur lue: ",a)

```
print "entrez une valeur"
a=input()
print "valeur lue: ",a
```
**Python Algo**

 Ceci interromps l'exécution de votre programme jusqu'à ce que l'utilisateur ait saisi une valeur

 $015.4 \text{ } \downarrow$ 

"les vacances sont terminées !!!" ↵

# Plan

#### o Instructions élémentaires

- variables, opérateurs, expressions
- affichage/lecture de données (print/input)

#### o Instructions de contrôle

- séquence d'instructions
- exécution conditionnelle  $(i.f)$
- instructions composées
- o Instructions répétitives
	- boucle (while, for)
- Fonctions
- Tableaux

### Instructions de contrôle

- Sauf mention explicite, les instructions s'exécutent les unes après les autres, dans l'ordre où elles ont été écrites à l'intérieur du programme (de la première à la dernière)
- Les instructions qui permettent de modifier ce flux d'instructions sont appelées des instructions de contrôle (de flux)
	- conditionnelle  $(i.f)$
	- boucles (while, for)
	- etc…
- Le programme peut ainsi suivre des "chemins" différents selon les circonstances

## Instructions de contrôle

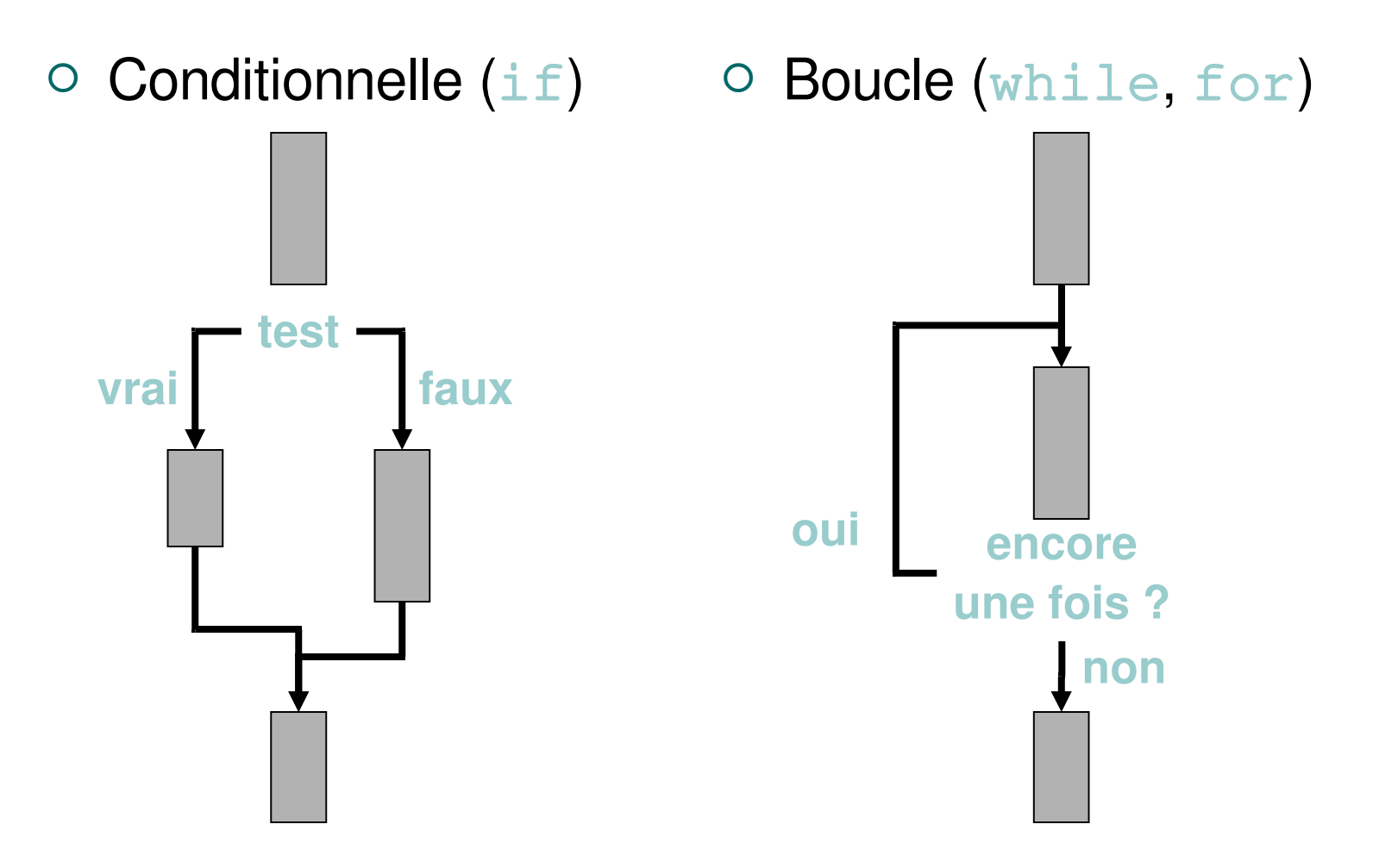

 Cette instruction permet de n'exécuter une partie du programme que si une certaine condition est vérifiée

```
lire(nom)
lire(note)
si (note > 10) alors
              afficher(nom,  "  a  obtenu  la 
 moyenne")
fsi
afficher(nom, ": ", note, "/20")
```
- L'expression placée entre parenthèses est une **condition booléenne**: la valeur de cette expression sera **vrai** ou **faux**
- L'instruction **si** permet de tester la validité de cette condition
	- Si la condition est vraie, les instructions placées entre le **alors** et le **fsi** (fin de si) sont exécutées. Ensuite on continue en séquence.
	- Si la condition est fausse, on "saute" directement à la fin du test et on continue en séquence.

```
lire(nom)
      lire(note)
       si (note > 10) alors
               afficher(nom, " a obtenu la moyenne")
      fsi
       afficher(nom, ": "
, note, "/20")
O Exemple 1:
      "munier" ↵
      19.5 ↵
      "munier a obtenu la moyenne"
      "munier: 19.5/20"
 Exemple 2:
      "lespine" ↵
      4 ↵
      "lespine: 4/20"
```
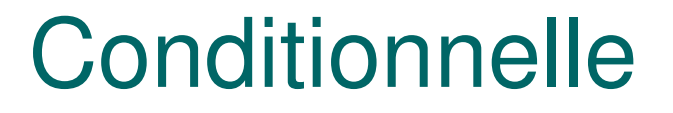

 $\circ$  Dans le cas où la condition est fausse, il est possible de fournir une alternative, i.e. des instructions qui ne seront exécutées que si la condition est fausse

```
lire(nom)
lire(note)
si (note > 10) alors
        afficher(nom, " a obtenu la moyenne")
sinon
        afficher(nom, " peut mieux faire !")
fsi
afficher(nom, ": "
, note, "/20")
```

```
 Exemple 1:
      "munier" ↵
      19.5 ↵
      "munier a obtenu la moyenne"
      "munier: 19.5/20"
 Exemple 2:
      "lespine" ↵
      4 ↵
      "lespine peut mieux faire !"
      "lespine: 4/20"
                                            exécuté
                                            car la
                                            condition
                                            est
                                            vraie
                                            exécuté
                                            car la
                                            condition
                                            est
                                            fausse
```
o Traduction du si-alors-sinon en Python:

```
nom=input()
note=input()
if (note > 10):
                print  nom,  "  a  obtenu  la 
 moyenne"
else:
                 print  nom,  "  peut  mieux 
 faire !"
print nom, ": ", note, "/20"
```
# **Conditionnelle**

- Indentation
	- C'est le fait de décaler les instructions qui se trouvent dans le corps du test
	- Ceci améliore la lisibilité du programme
		- Donc **très fortement conseillé**, que ce soit en algo ou dans n'importe quel langage de programmation

**Obligatoire en Python ;-)** 

 Ces remarques sont valables pour toutes les **instructions composées**

# Instructions composées

- Vous n'êtes pas limité à une seule instruction dans le corps d'un test
	- Vous pouvez mettre plusieurs instructions
	- On appelle ceci un **bloc d'instructions**
- Comment déterminer le début et la fin d'un bloc d'instructions ?
	- Algo: indentation et mot-clé fsi
	- Python: indentation uniquement
	- Autres: { et } en C, begin/end en Pascal

**!**

## Condition booléenne

 Vous pouvez également construire des expressions booléennes avec les opérateurs suivants:

 $\bullet$  x == y # x est égal à y (double signe = !!!) x != y # x est différent de y  $\bullet$  x > y  $\bullet$  x est plus grand que y x < y # x est plus petit que y  $\bullet$  x >= y # x est supérieur ou égal à y  $\bullet$  x  $\lt$  y # x est inférieur ou égal à y a and b # vrai si a et b sont tous les 2 vrais a or b # vrai si a est vrai ou si b est vrai # (ou les deux en même temps) not a # vrai si a est faux

## Exemple

#### Condition booléenne + composition

```
ue1 = input()ue2 = input()ue3 = input()moy = (ue1 + ue2 + ue3) / 3.0if (moy >= 10):
        print "avoir la moyenne n'était pas si dur…"
    if ( (ue1 >= 8) and (ue2 >= 8) and (ue3 >=8) ):
                 print "année validée"
        else:
                 print "redoublement"
else:
        print "réorientation !"
```
# Plan

#### o Instructions élémentaires

- variables, opérateurs, expressions
- affichage/lecture de données (print/input)
- o Instructions de contrôle
	- séquence d'instructions
	- exécution conditionnelle (if)
	- **·** instructions composées
- o Instructions répétitives
	- boucle (while, for)
- Fonctions
- Tableaux

# **Boucle**

- Une boucle (ou itération) consiste à répéter plusieurs fois un ensemble d'instructions
	- Quel est le bloc d'instructions à répéter ?
		- **Corps de la boucle**
	- Quand doit-on s'arrêter ?
		- **Condition d'arrêt de la boucle**

- Répéter une tâche tant qu'une certaine condition est vérifiée
- Exemple:

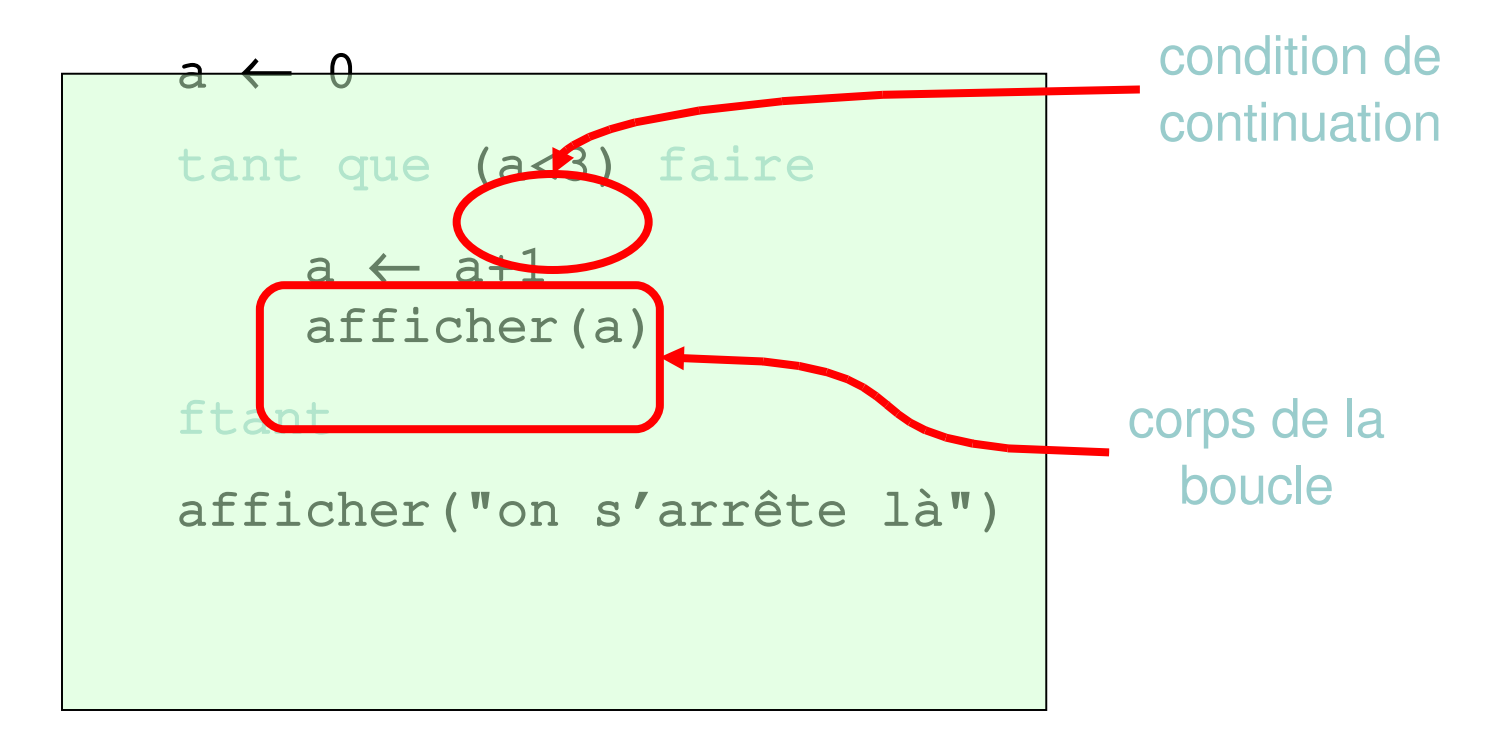

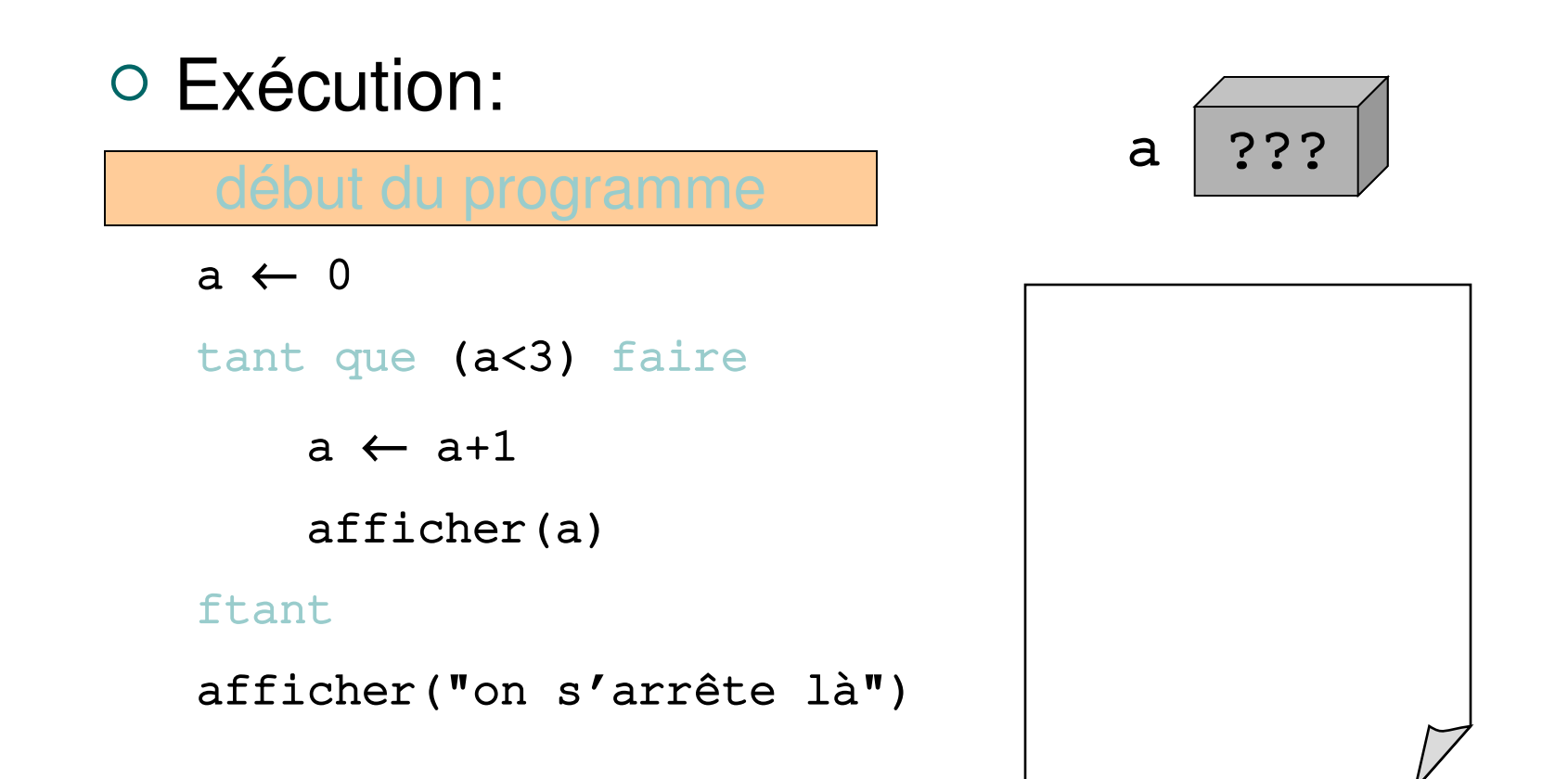

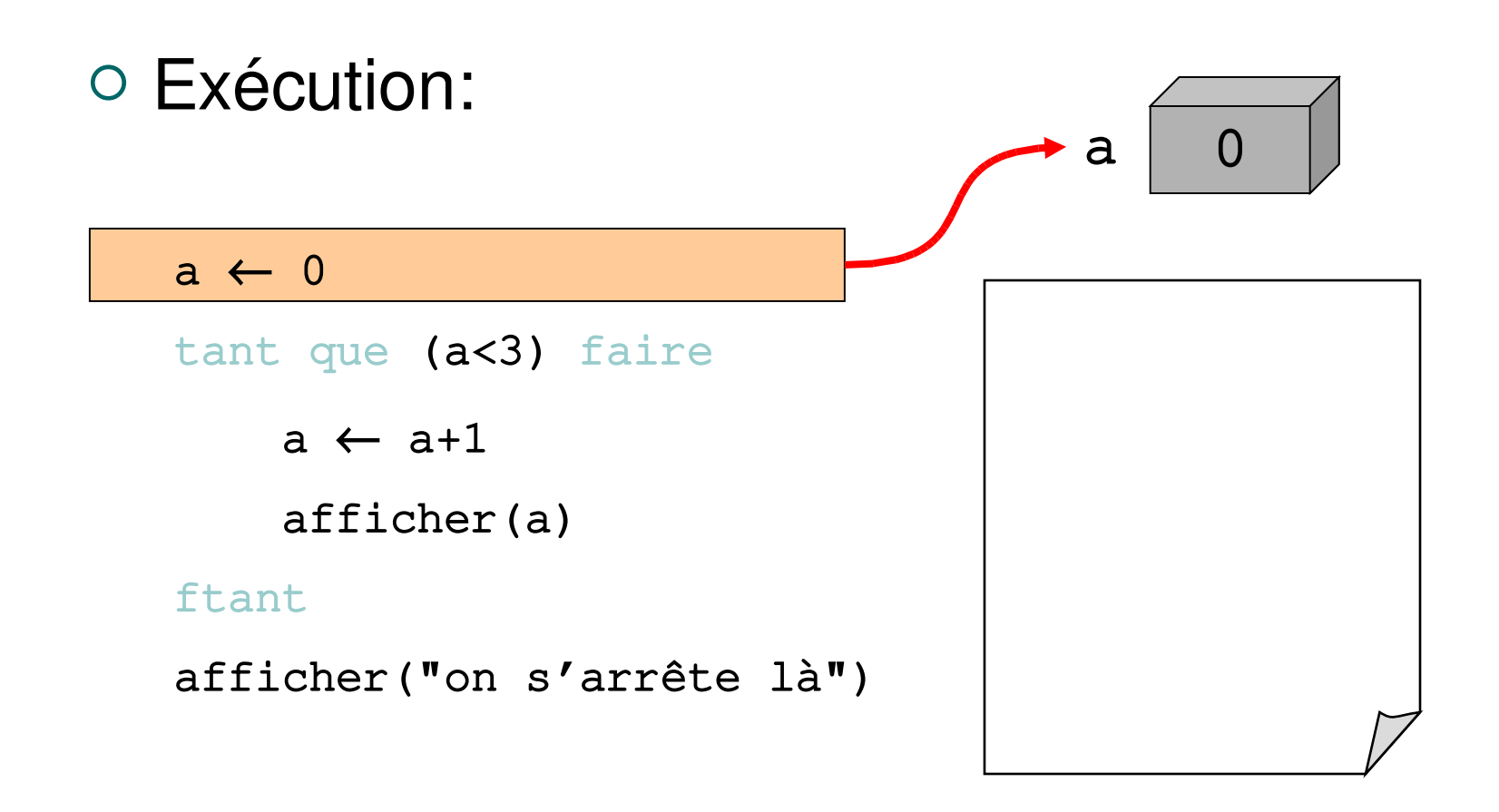

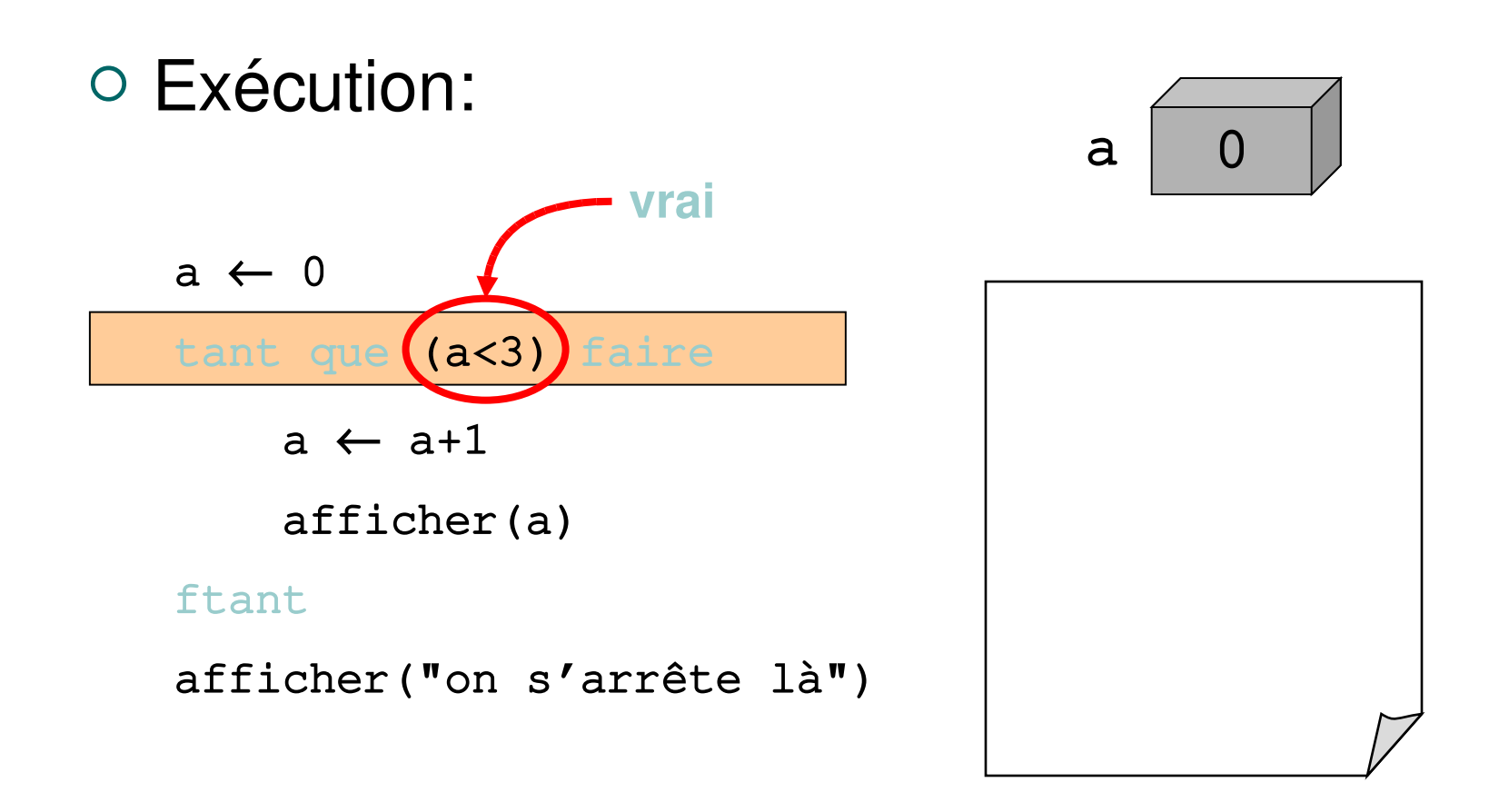

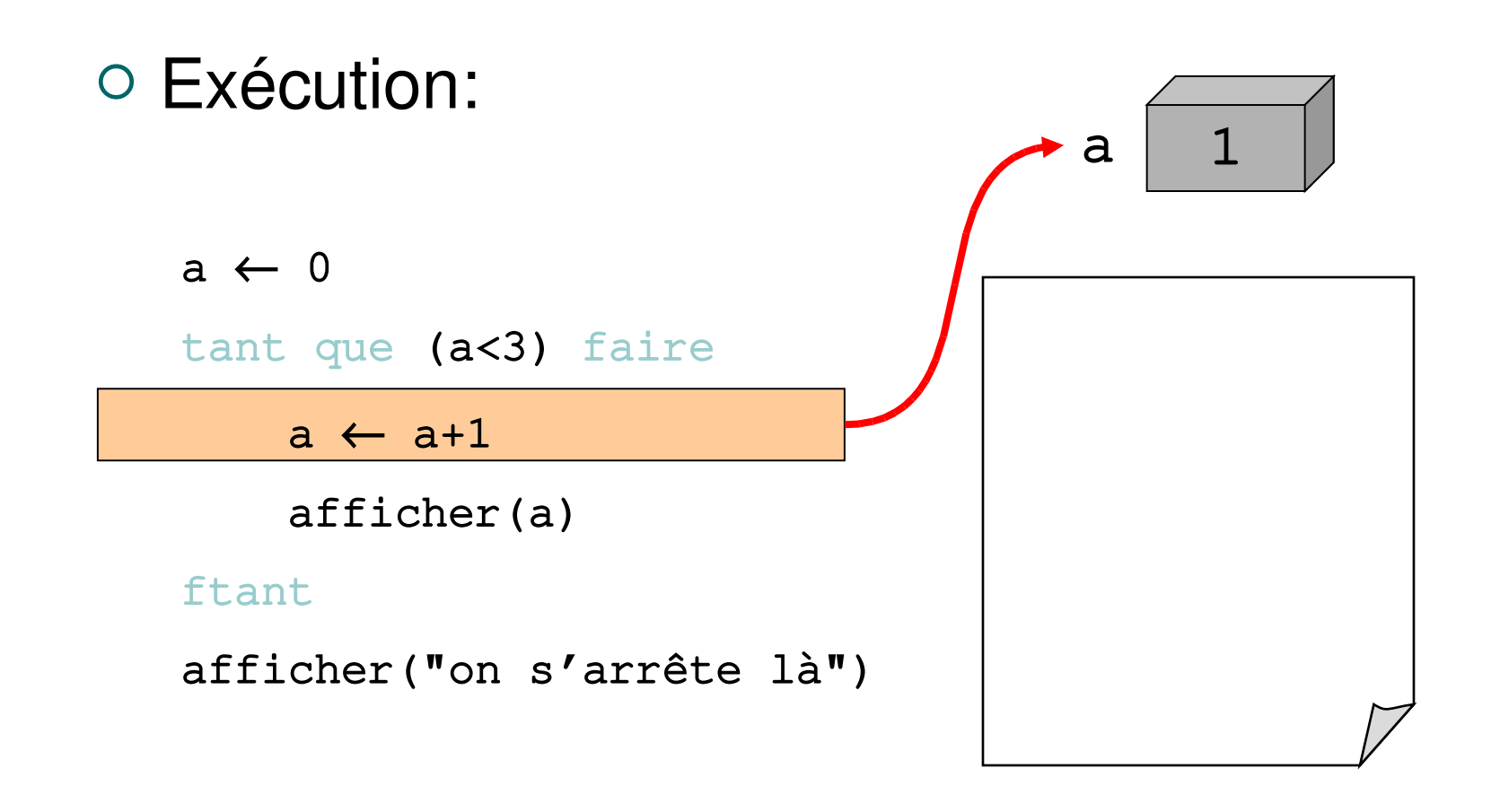

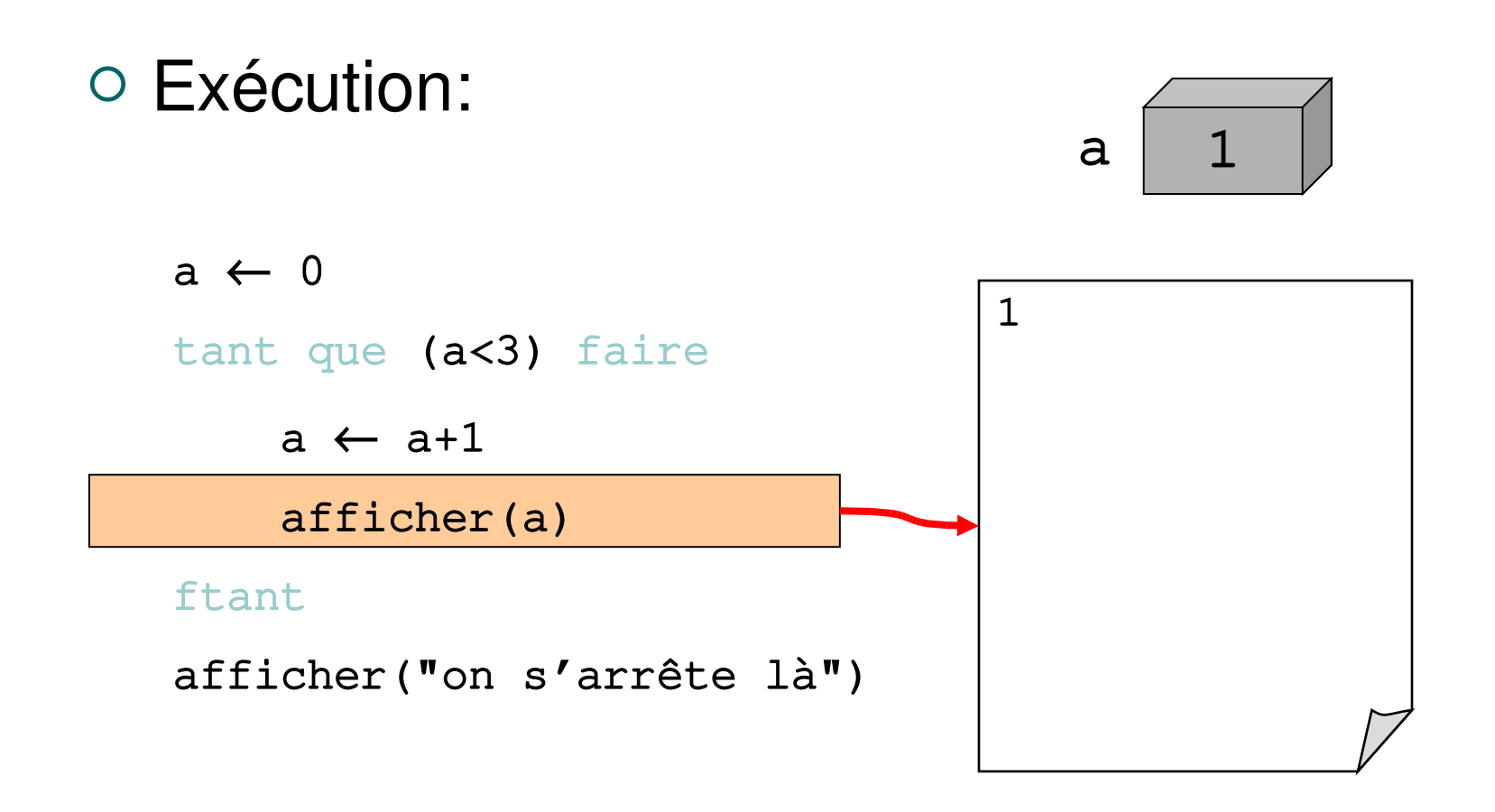

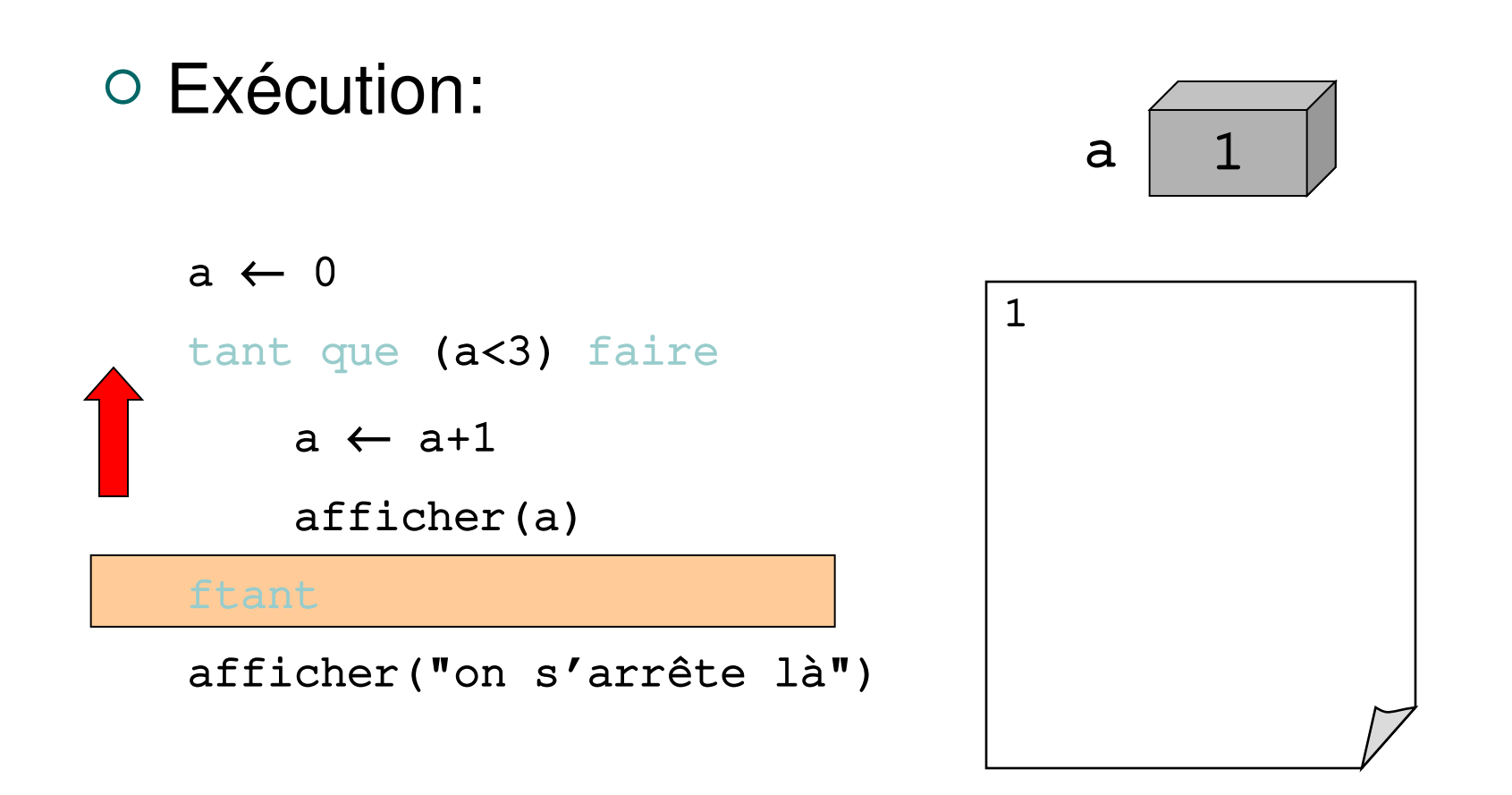

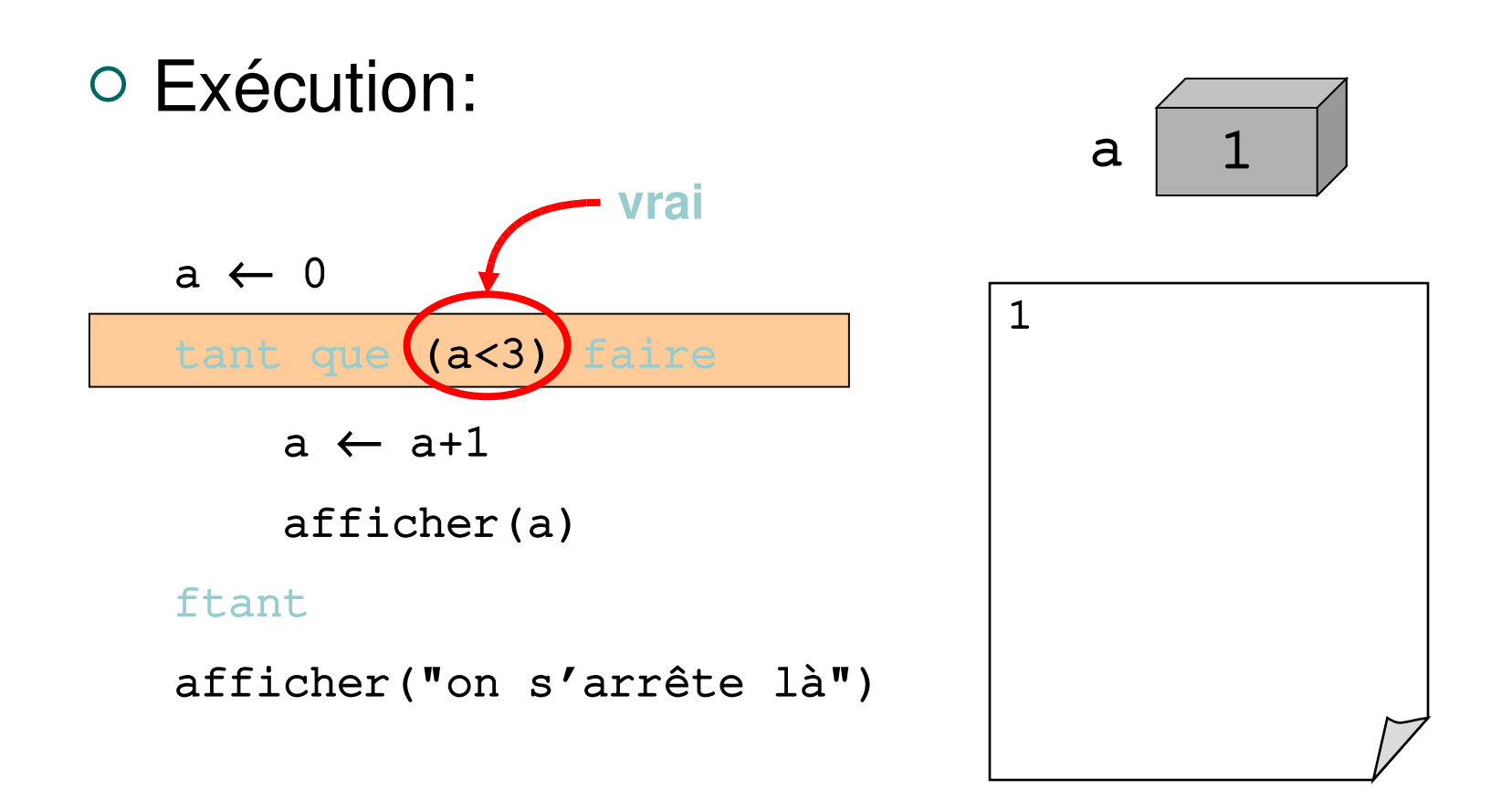

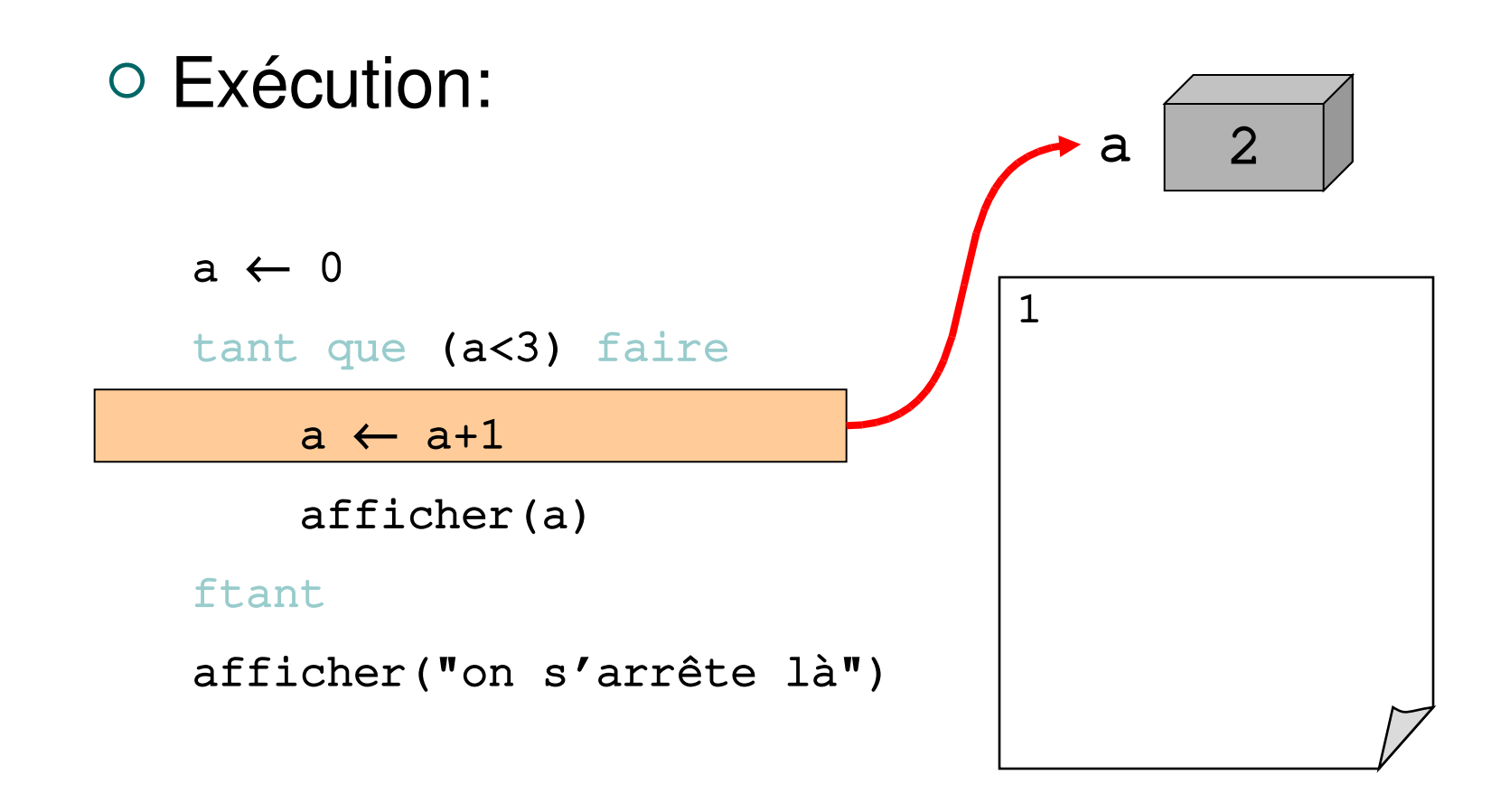

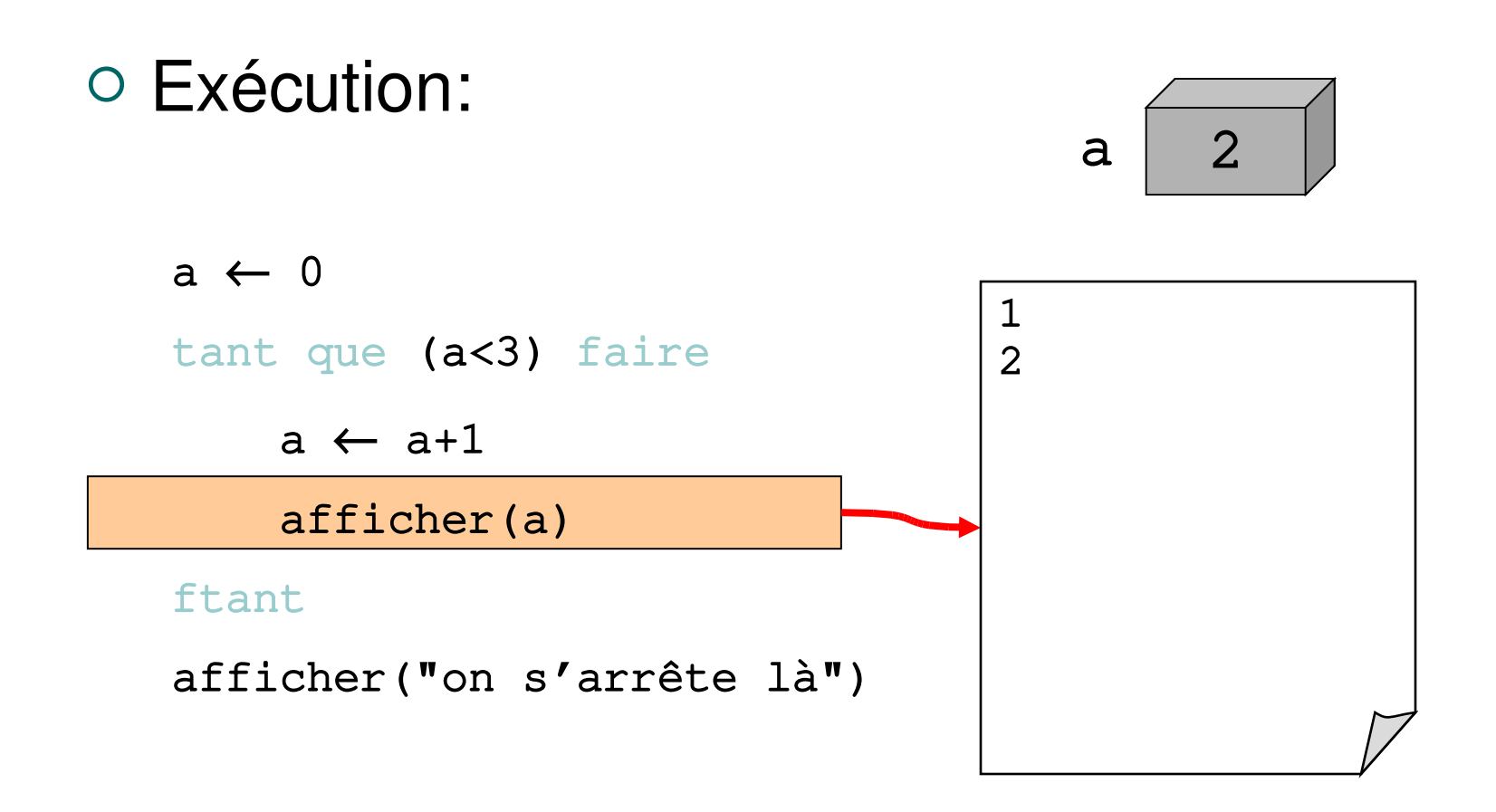

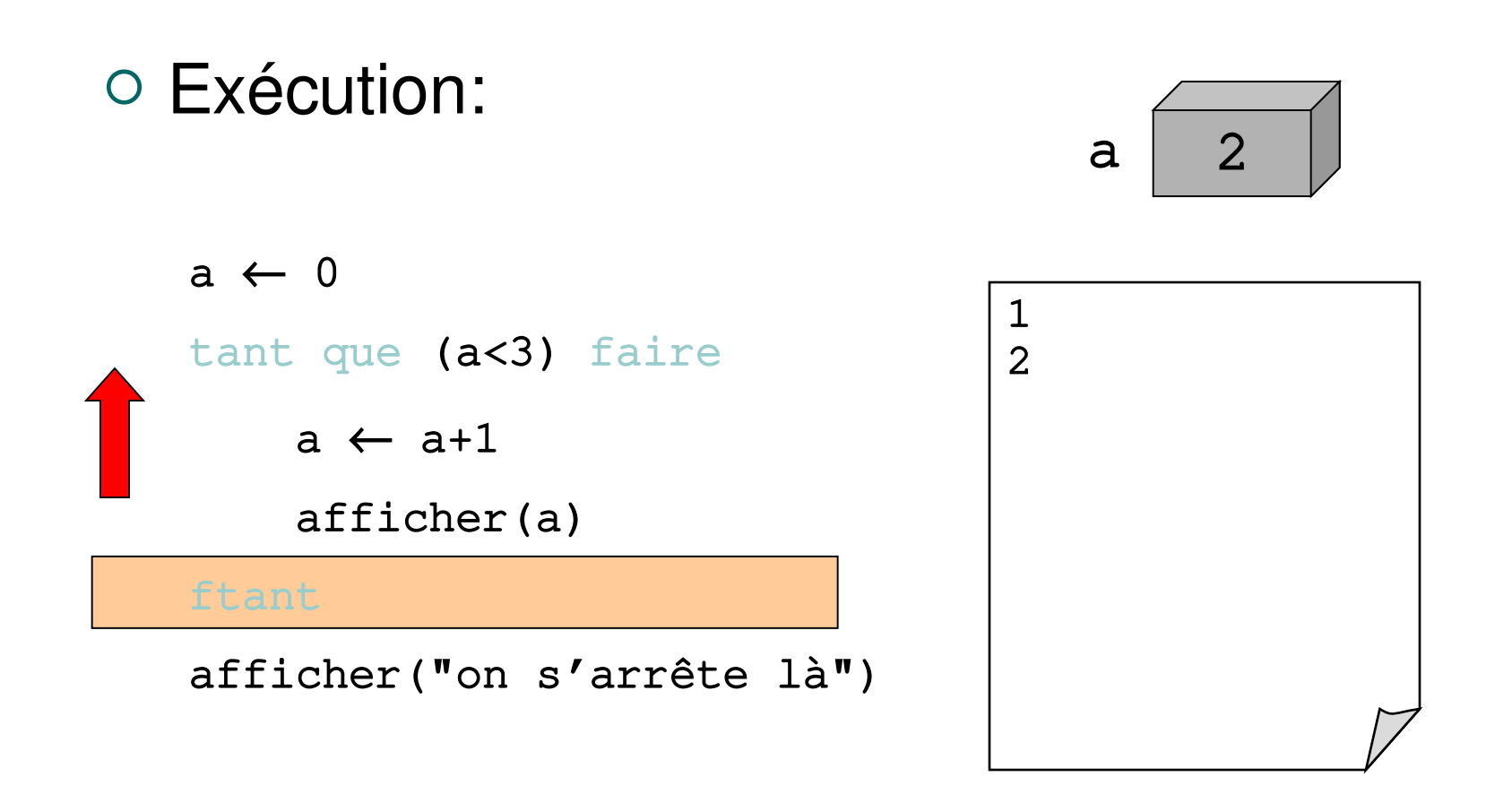

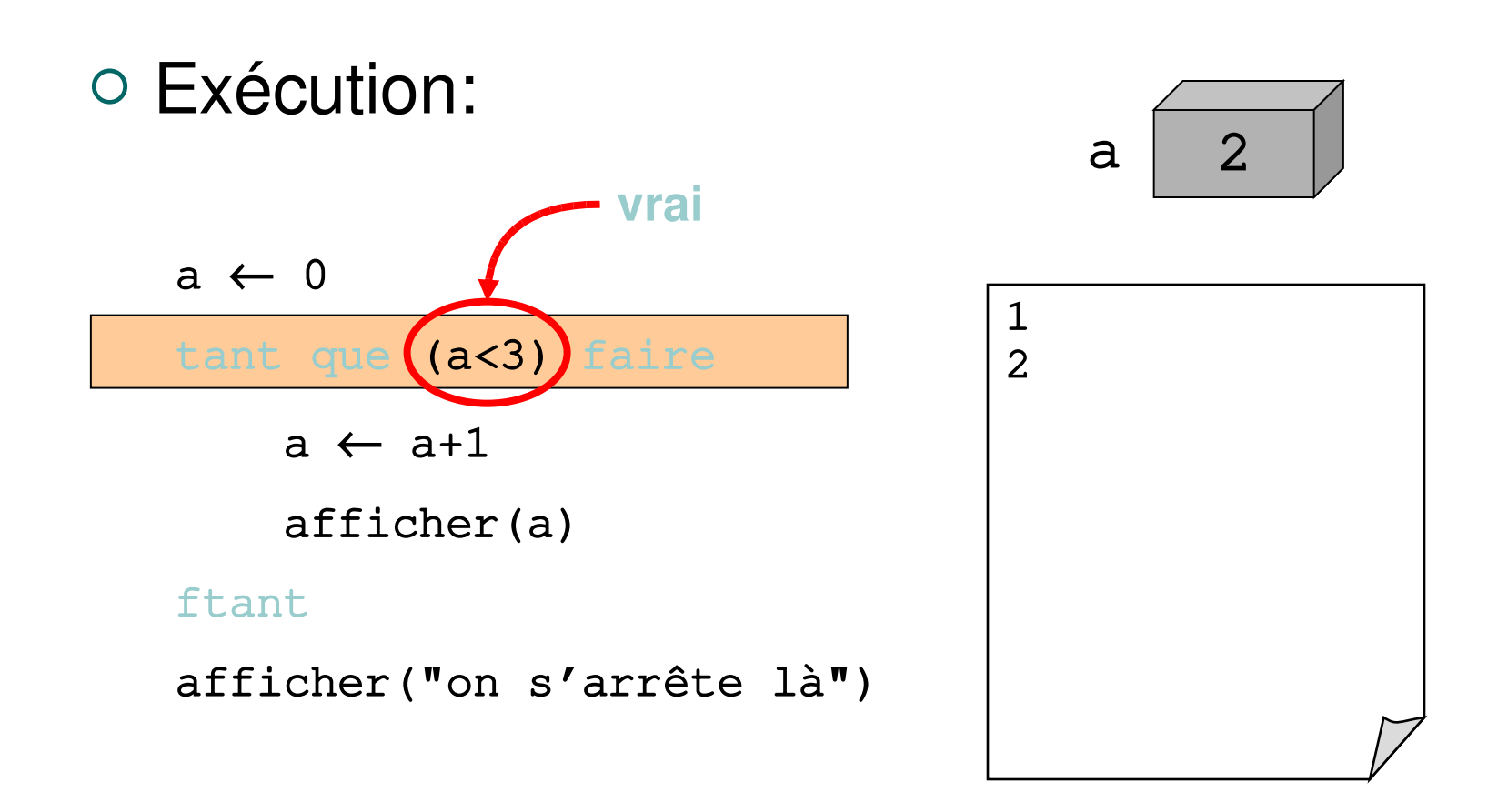

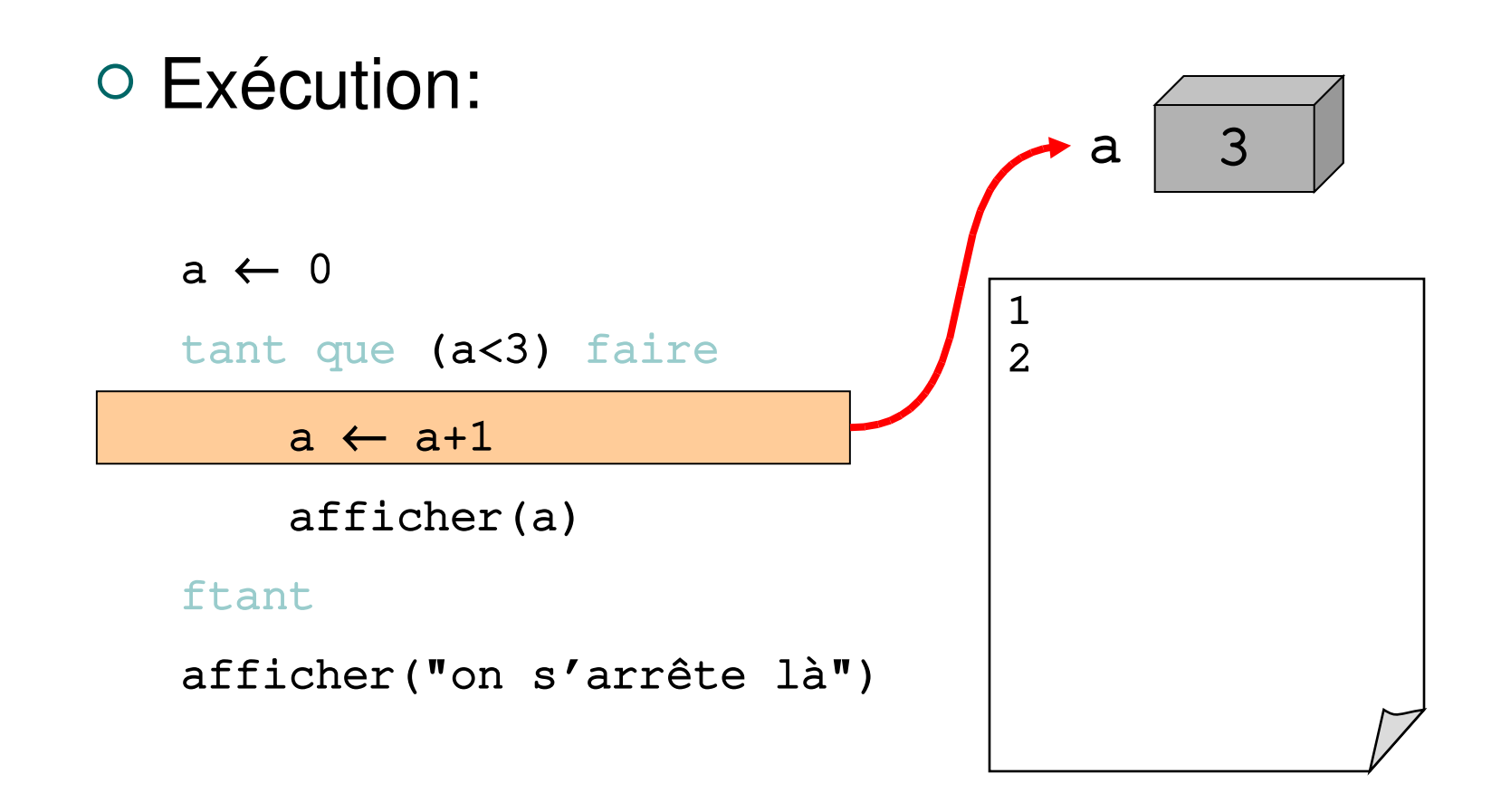

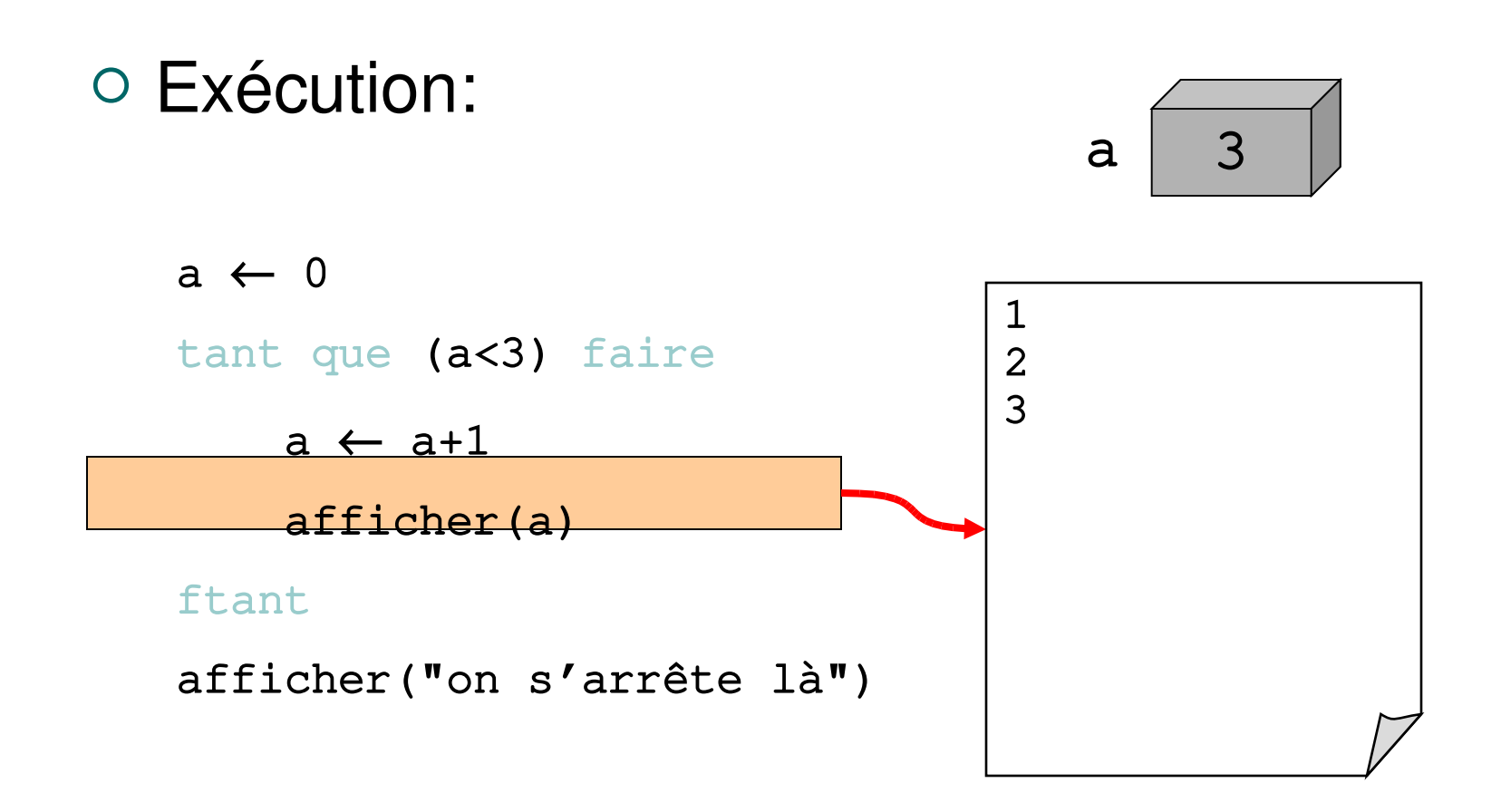

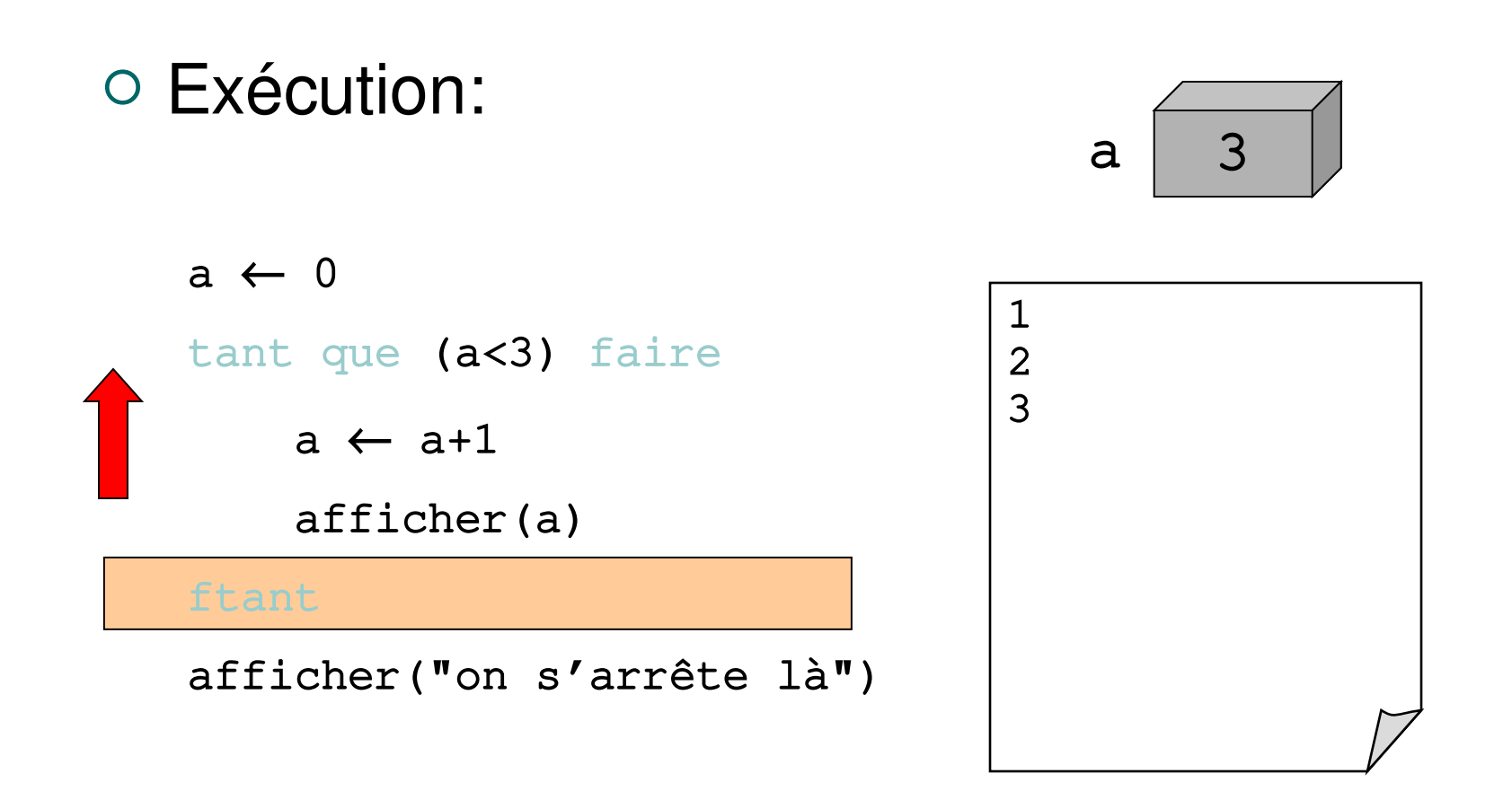

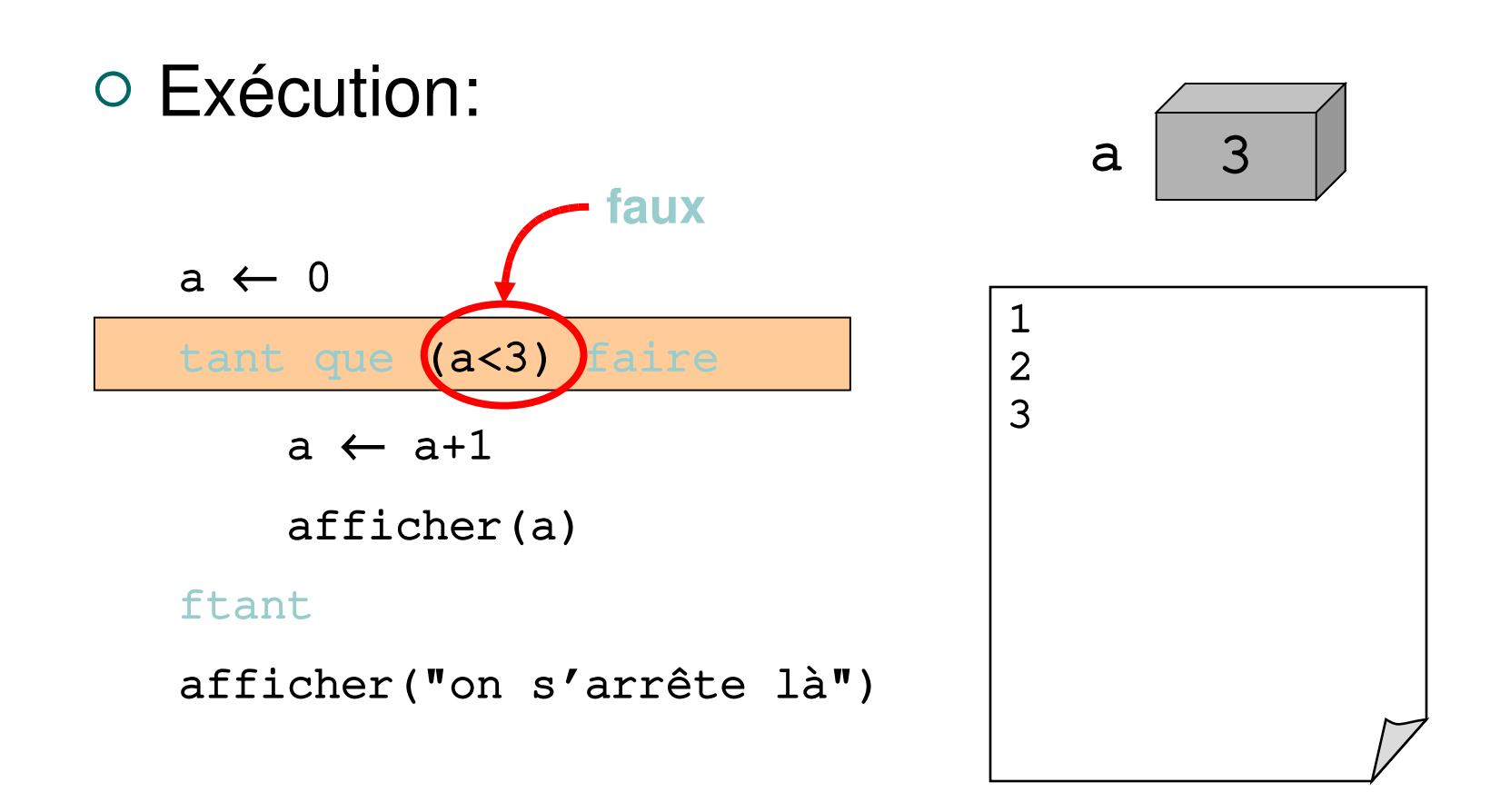

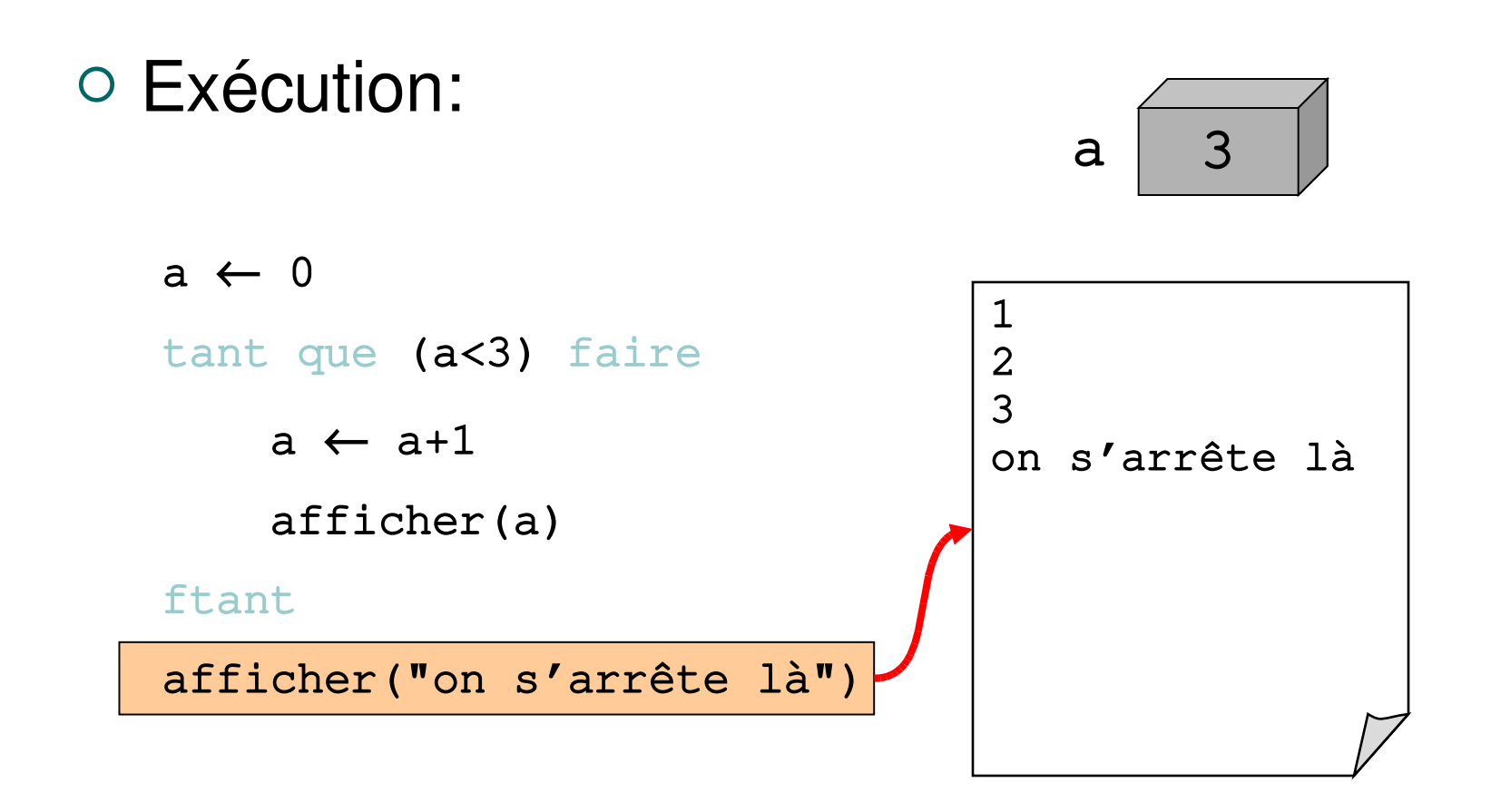

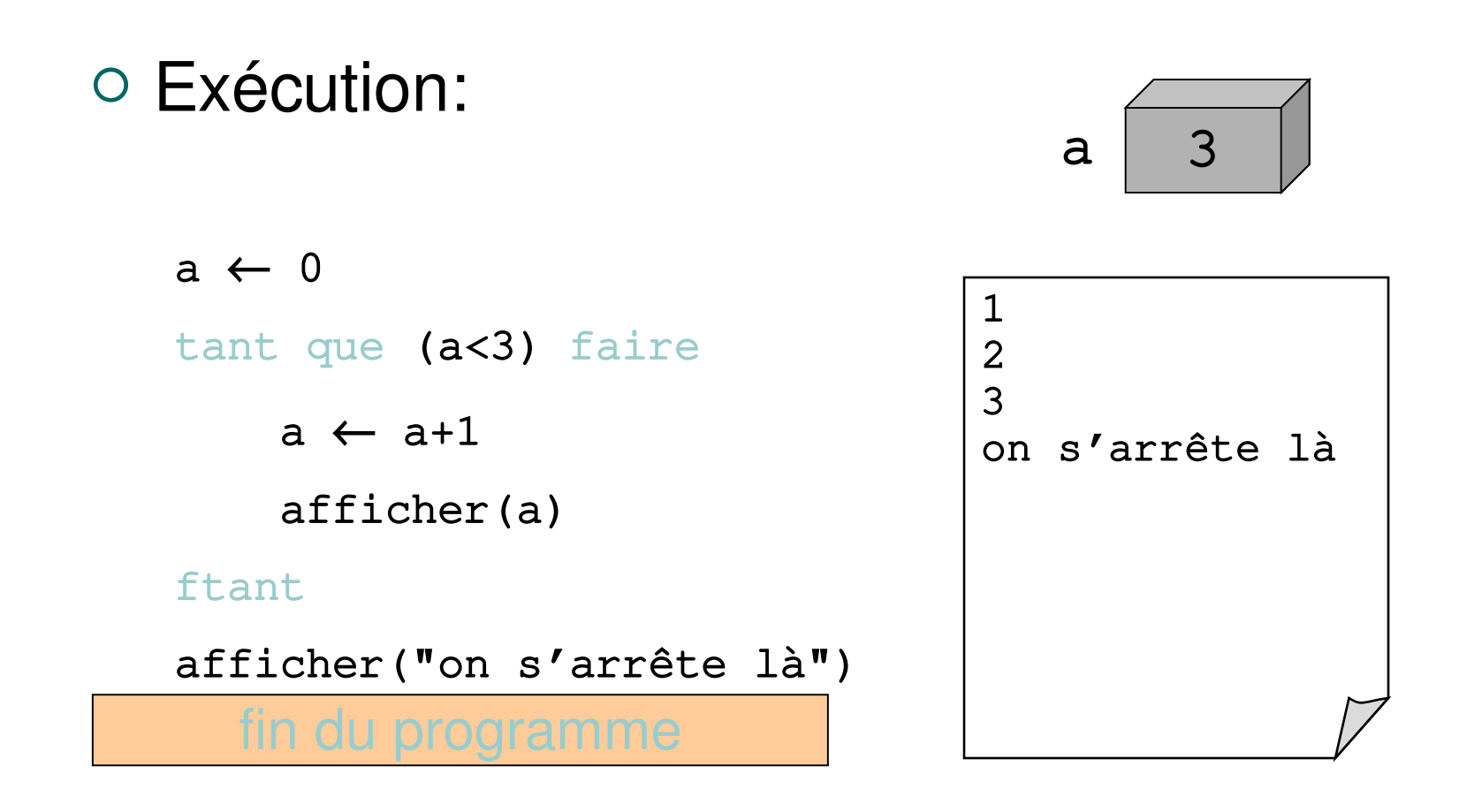

 $\circ$  Algo  $\rightarrow$  Python

```
a \leftarrow 0tant que (a<3) faire
    a \leftarrow a+1    afficher(a)
ftant
afficher("on s'arrête là")
```
a=0 while (a<3): a=a+1 print a print "on s'arrête là"

**Alg o**

> **Pytho n**

- La condition est évaluée **avant** d'exécuter le corps de la boucle
	- si la condition est fausse dès le départ, on n'entre même pas dans la boucle
- La condition ne sera réévaluée qu'une fois le corps exécuté **entièrement**
	- le fait qu'elle devienne fausse n'interromps pas l'itération en cours
	- si l'itération ne fait rien pour que la condition devienne fausse un jour
		- $\rightarrow$  boucle infinie

I3 - 2004-2005 **Philippe.Arnould@univ-pau.fr** 62

- La boucle pour permet d'itérer sur un ensemble de valeurs
- Exemple:

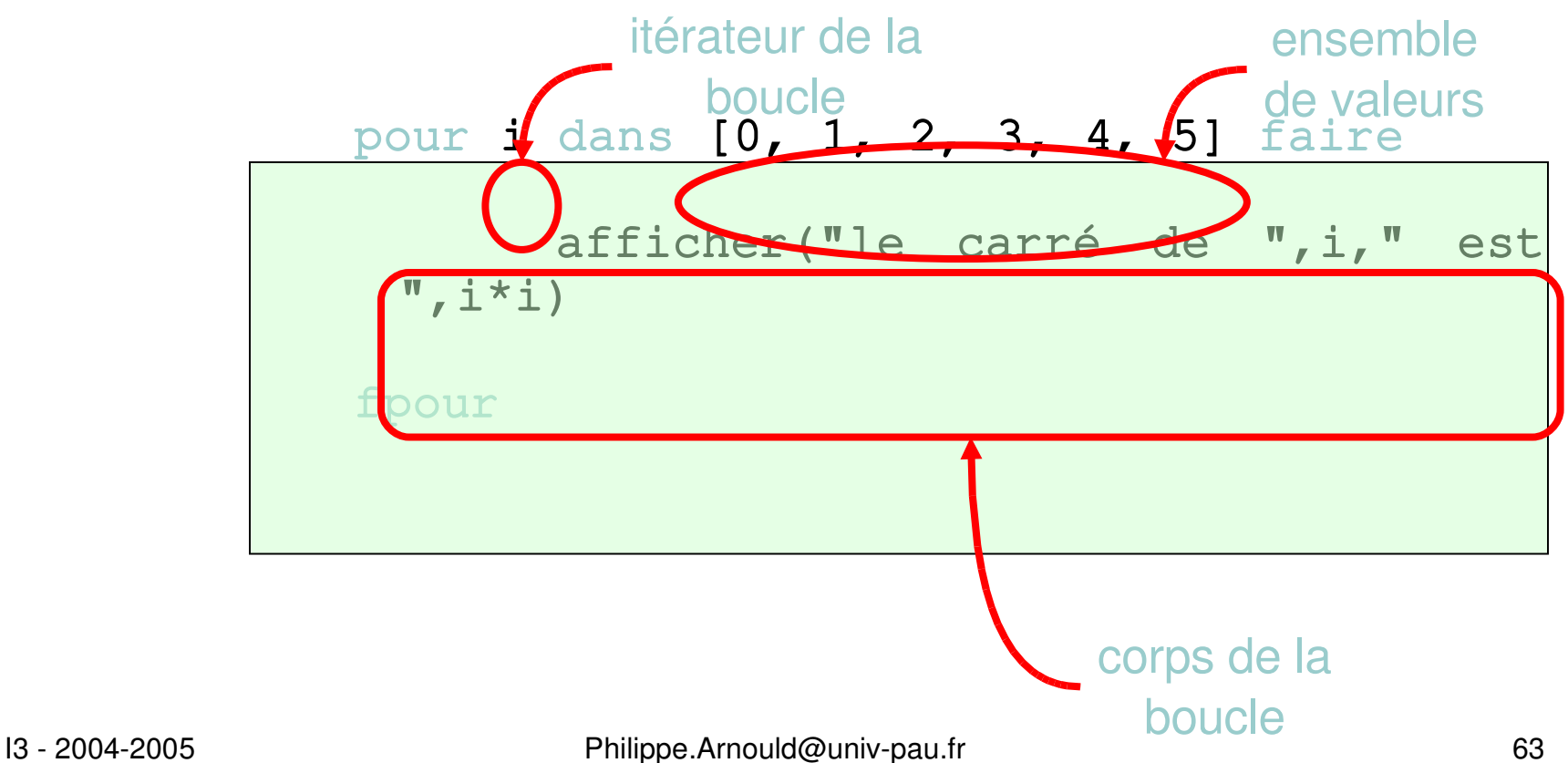

On trouve aussi:

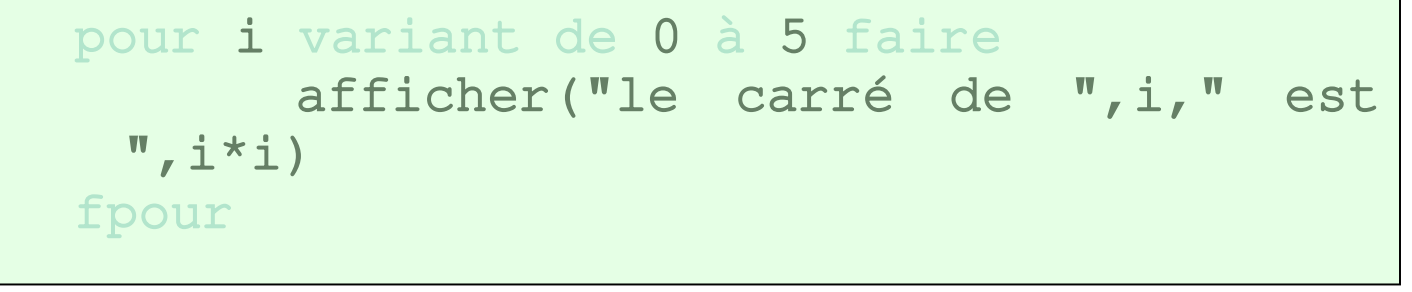

Ou encore:

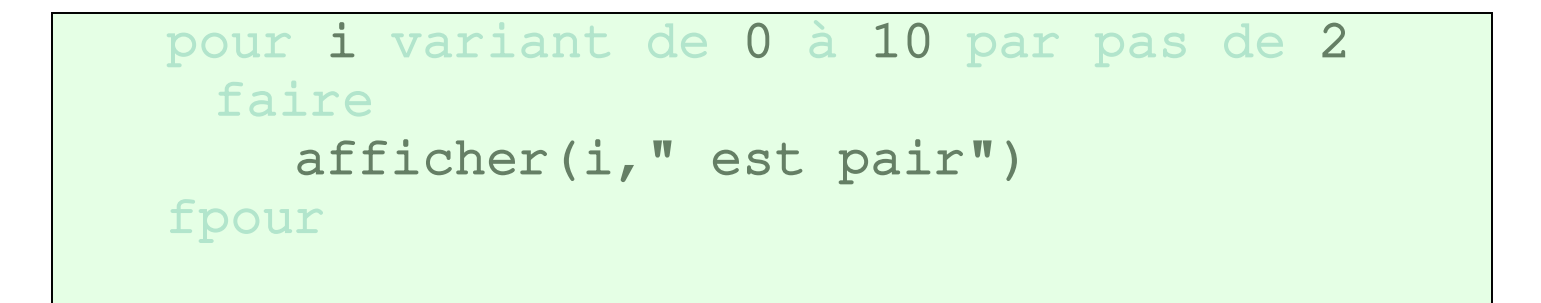

 $\circ$  Traduction en boucle  $\tan t - que$ :

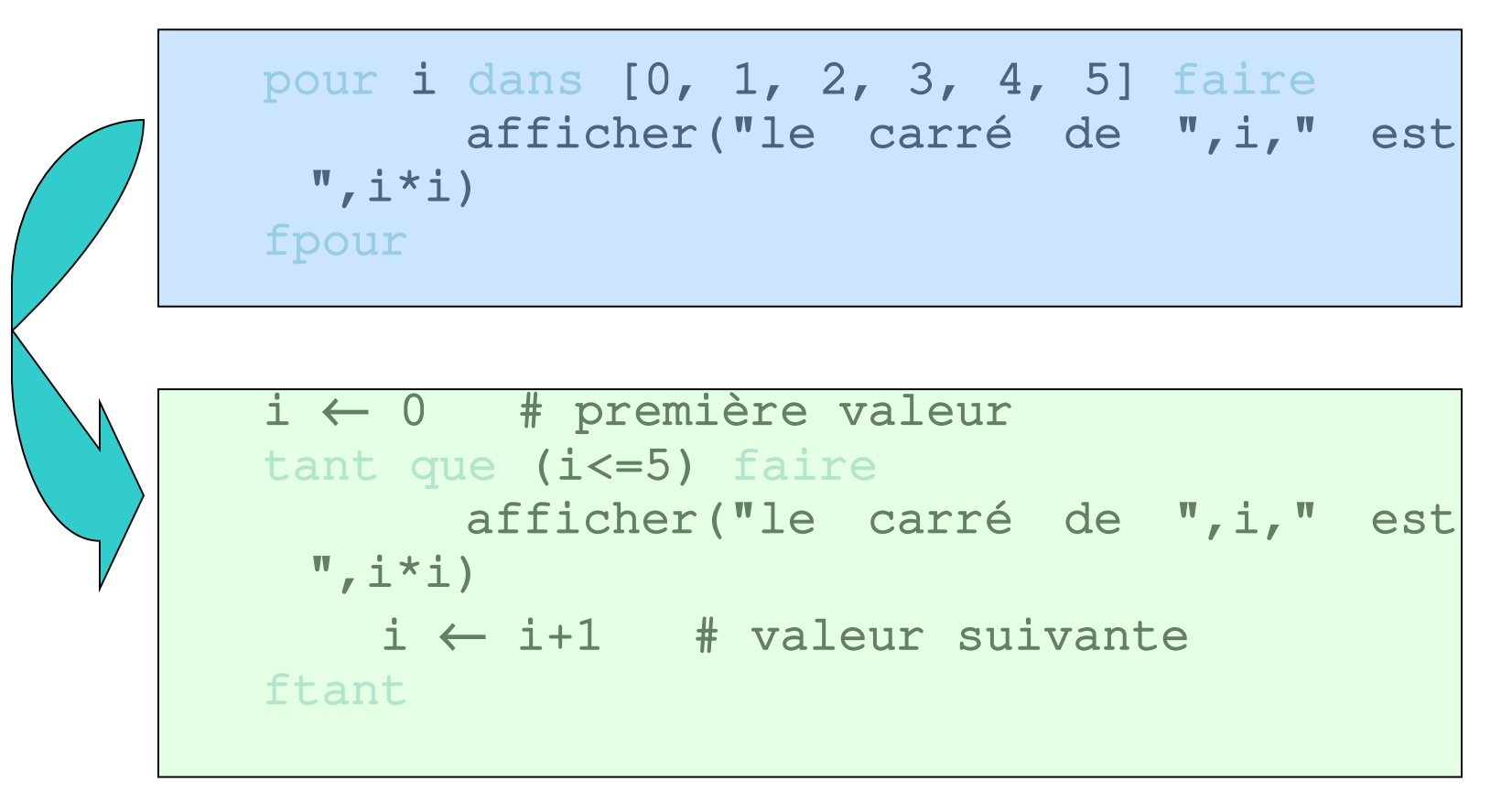

- Définir un intervalle en Python
	- explicitement (à la main)
		- $\circ$   $\lceil 0, 1, 2, 3, 4, 5 \rceil$
		- $\circ$  [-2, 0, 5, 7, -10, 6, -1]
	- fonction range
		- $\circ$  range(5)  $\rightarrow$  [0, 1, 2, 3, 4]
		- $\circ$  range(5,10)  $\rightarrow$  [5, 6, 7, 8, 9]
		- $\circ$  range(0,10,2)  $\rightarrow$  [0, 2, 4, 6, 8]
	- syntaxe: range([start,] stop [,step])

#### $\circ$  Algo  $\rightarrow$  Python

```
pour i variant de 0 à 10 par pas de 2 
 faire
    afficher(i,
" est pair")
fpour
afficher("on s'arrête là")
```
for i in range(0,10,2): print i, " est pair" print "on s'arrête là"

On a vu les bases essentielles de la prog

- Variables, opérateurs, expressions
- Affichage/saisie d'informations
- **Exécution conditionnelle**
- Répétition d'un bloc d'instructions
- Après on verra (entre autres):
	- Informations structurées plus complexes
	- Découpage d'un prog en sous-prog
	- Stockage de données dans des fichiers

- Exercice N°1
	- Calculer puis afficher la somme de tous les entiers compris entre 1 et N. La valeur de N n'est pas connue et sera saisie par l'utilisateur.

#### Exercice N°1

```
# N: borne supérieure
# i: compteur de boucle qui énumère les entiers
# S: somme
N = input('borne supérieure: ')
S = 0i = 1while (i<=N):
    S = S+ii = i+1print 'somme =',S
```
- Exercice N°2
	- On considère N valeurs entières et on veut calculer leur somme.
		- La valeur de N n'est pas connue et sera saisie par l'utilisateur
		- Les entiers que l'ont veut additionner seront saisis au fur et à mesure par l'utilisateur

#### Exercice N°2

```
# N: nombre de valeurs
# i: compteur de boucle
# V: ième valeur lue
# S: somme
N = input('nombre de valeurs: ')
S = 0i = 1while (i<=N):
    print 'valeur N°', i, '',
    V = input()S = S+Vi = i+1print 'somme =',S
```
- Exercice N°3
	- Idem que l'exercice 2, mais on veut cette fois:
		- La somme des entiers positifs d'un côté et la somme des entiers négatifs d'un autre côté
		- Le nombre d'entiers positifs et le nombre d'entiers négatifs saisis

#### Exercice N°3

```
N : nombre de valeurs
  i : compteur de boucle
  V : ième valeur lue
  SN: somme des entiers négatifs
 SP: somme des entiers positifs
 NN: nombre d'entiers négatifs
# NP: nombre d'entiers positifs
N  = input('nombre de valeurs: ')
SN = 0SP = 0NN = 0NP = 0i = 1
```

```
while (i<=N):
    print 'valeur N°', i, ' ',
    V = input()if (V>=0):
        SP = SP+VNP = NP + 1    else:
        SN = SN+VNN = NN + 1i = i+1print 'somme des',NN,
print 'entiers négatifs =',SN
print 'somme des',NP,
print 'entiers positifs =',SP
```
# Plan

#### o Instructions élémentaires

- variables, opérateurs, expressions
- affichage/lecture de données (print/input)
- o Instructions de contrôle
	- séquence d'instructions
	- exécution conditionnelle (if)
	- **·** instructions composées
- o Instructions répétitives
	- boucle (while, for)

#### Fonctions

#### Tableaux

#### Décomposition

- Pour l'instant, nos programmes sont courts
- $\bullet$  Pb: programmes plus complexes  $\rightarrow$  lignes plus nombreuses  $\rightarrow$  programmes illisibles
- **· Idée: décomposer un problème en sous-problèmes plus** simples et étudiés séparément
- "Factorisation"
	- Quand une même séquence d'instructions est utilisée plusieurs fois à des endroits différents d'un programme  $\rightarrow$ **instruction personnalisée**

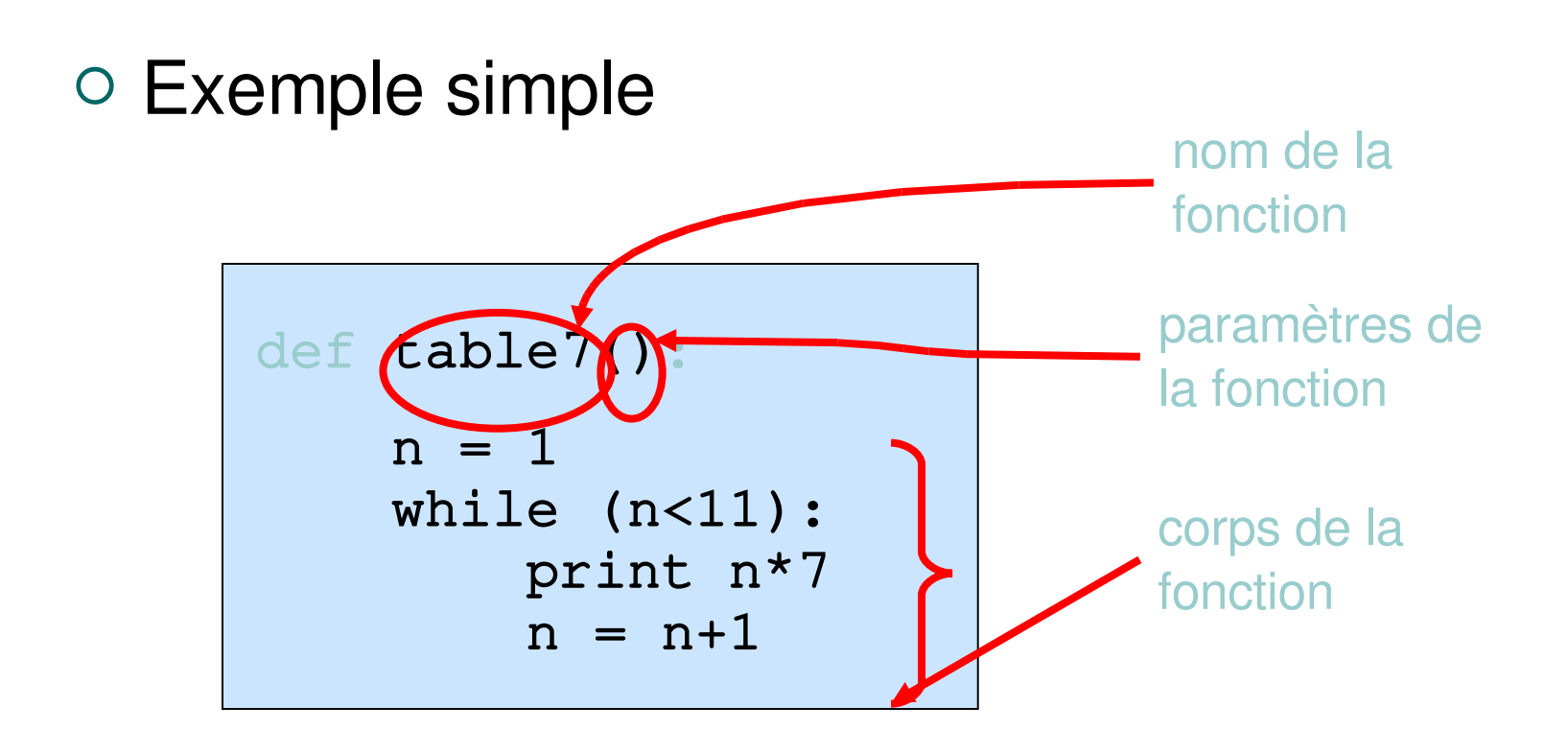

- Fonctionnement
	- Une fois définie, votre fonction peut être utilisée comme toute autre fonction du langage
	- Appel de fonction:
		- o On mémorise l'endroit du programme où l'on se trouve
		- $\circ$  On va exécuter le corps de la fonction
		- Une fois la fonction exécutée, on revient dans le programme à l'endroit de l'appel et on poursuit en séquence

- Fonctionnement
	- Les appels de fonction peuvent être imbriqués
		- Dans le corps d'une fonction on peut tout à fait faire appel à une autre fonction, et ainsi de suite
		- Exemple:

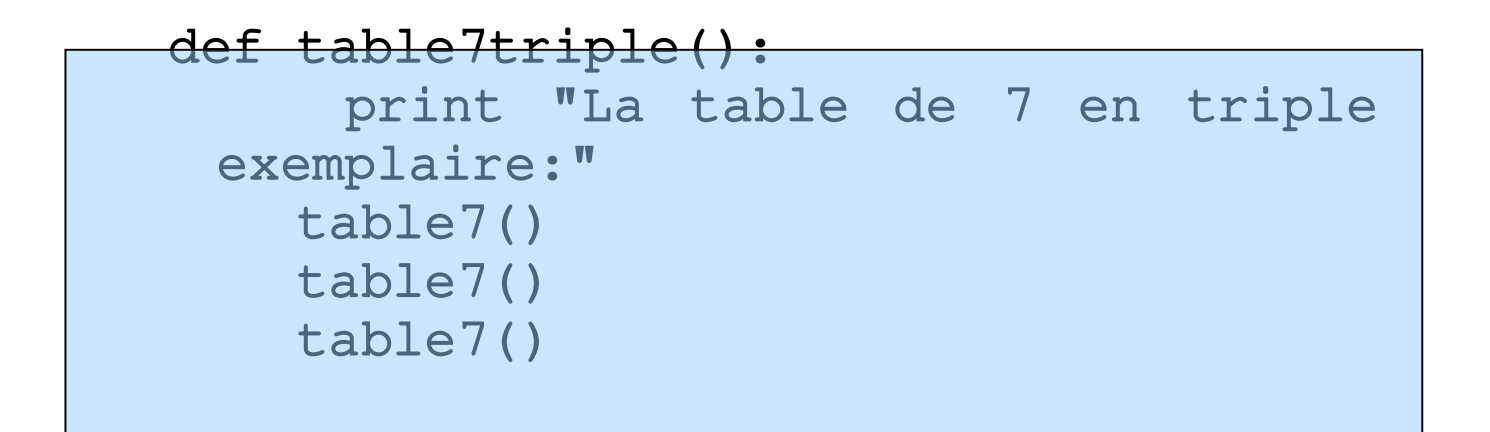

#### Passage de paramètre(s)

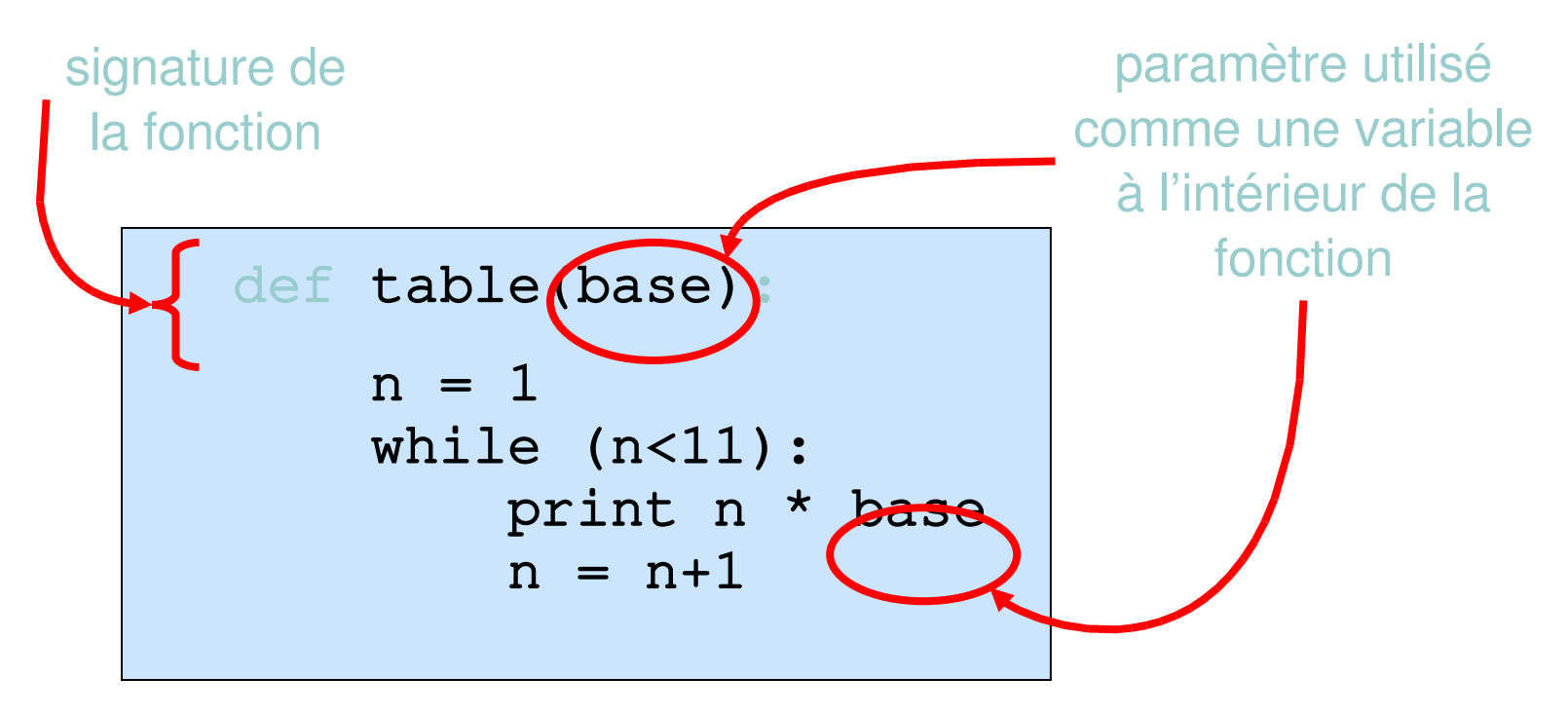

#### Exécution: def table(base):  $n = 1$ while  $(n<11)$ : print n \* base  $n = n+1$

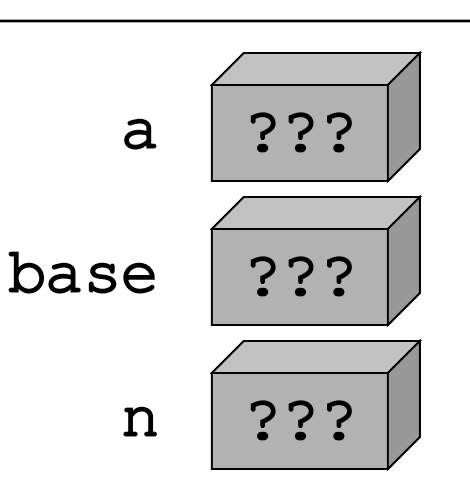

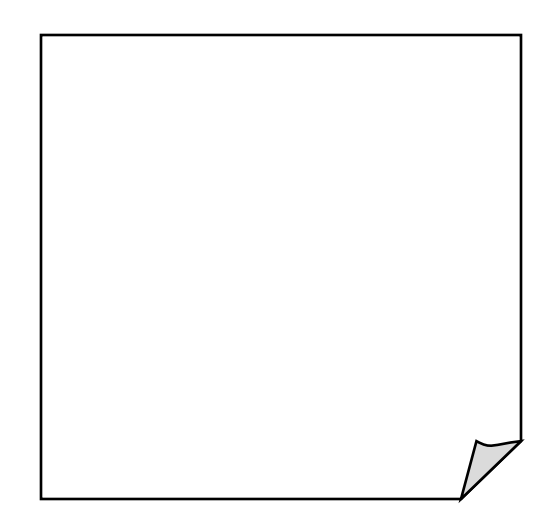

#### début du programme

```
a = input("table pour ?")table(a)
print "on s'arrête là"
```
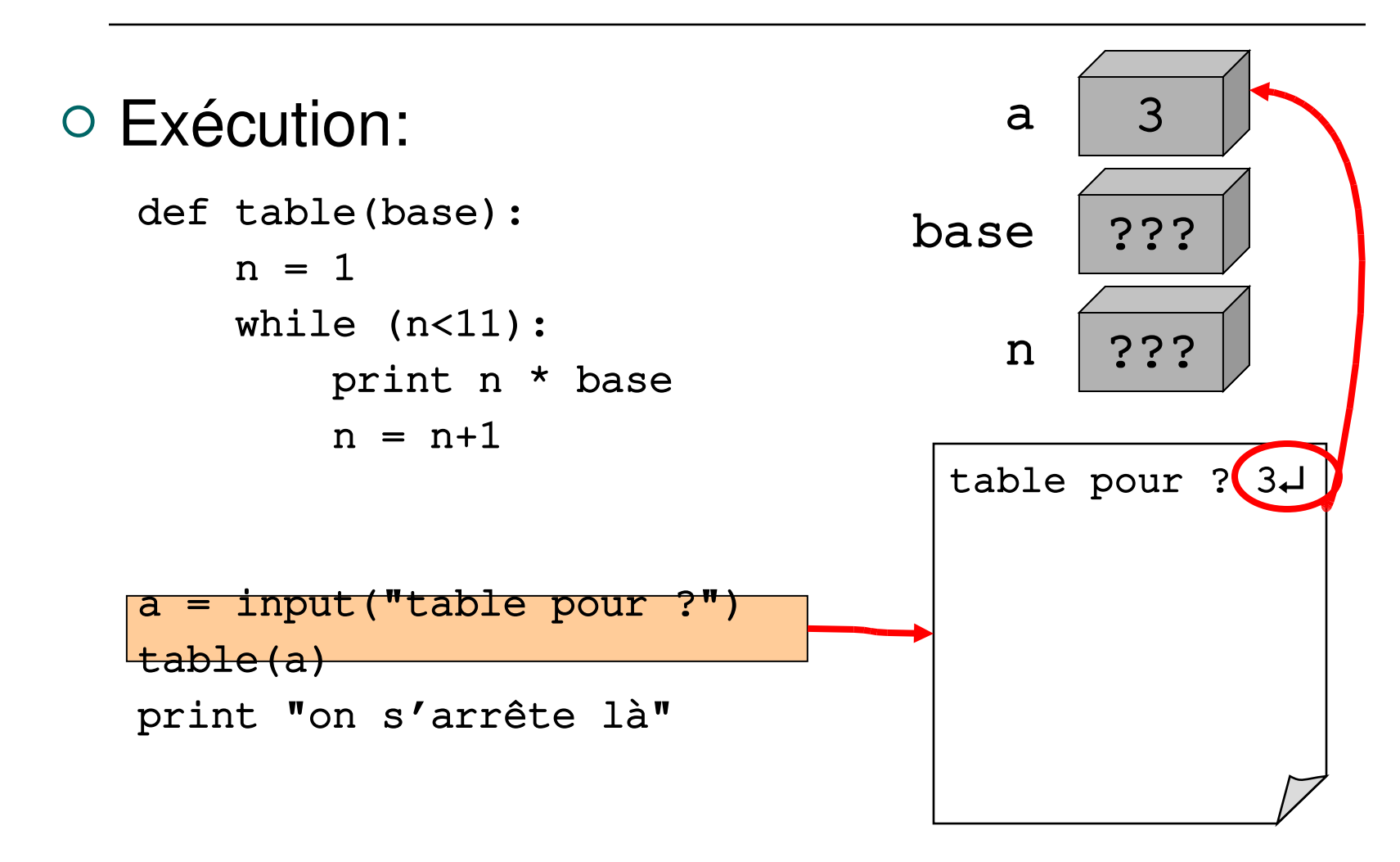

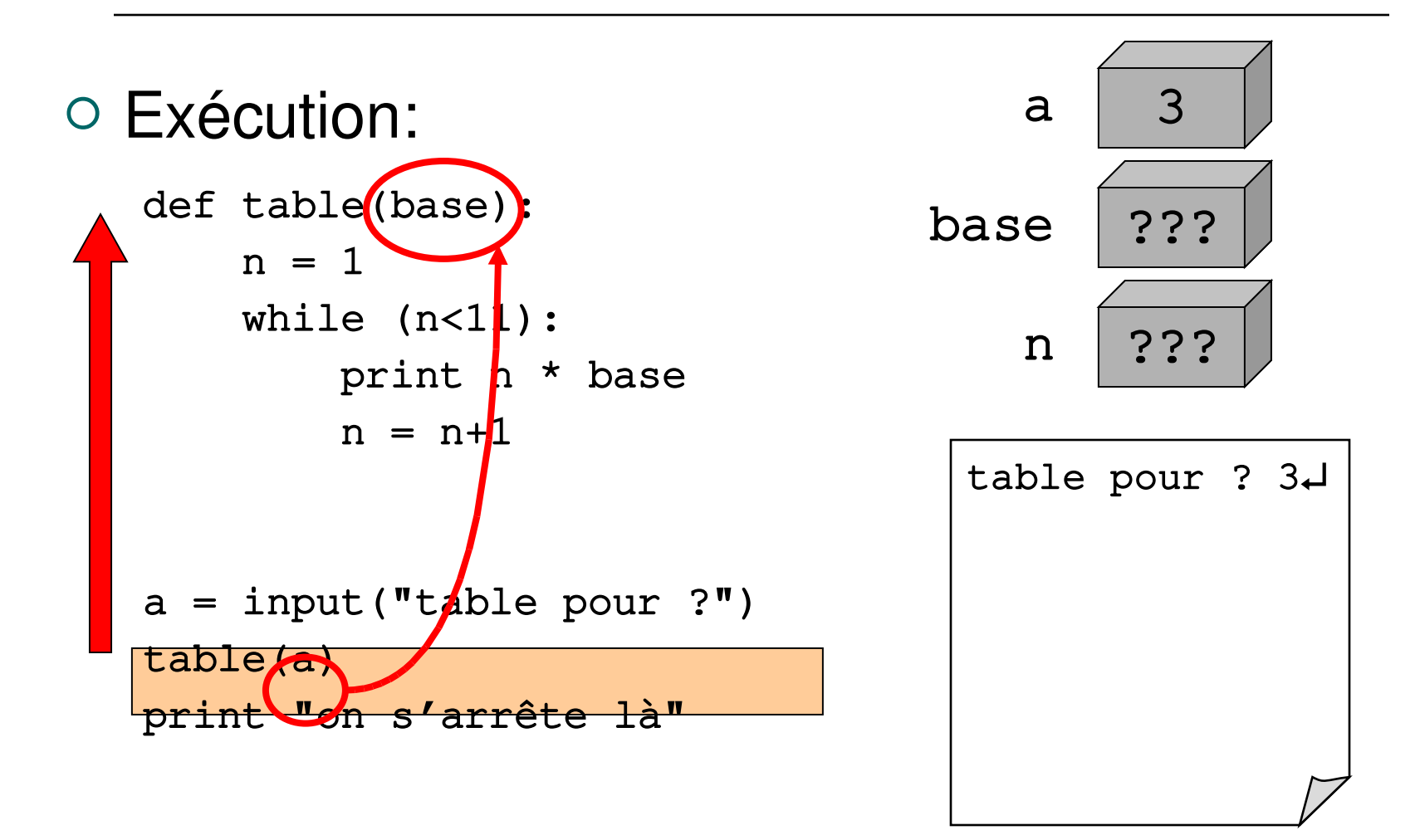

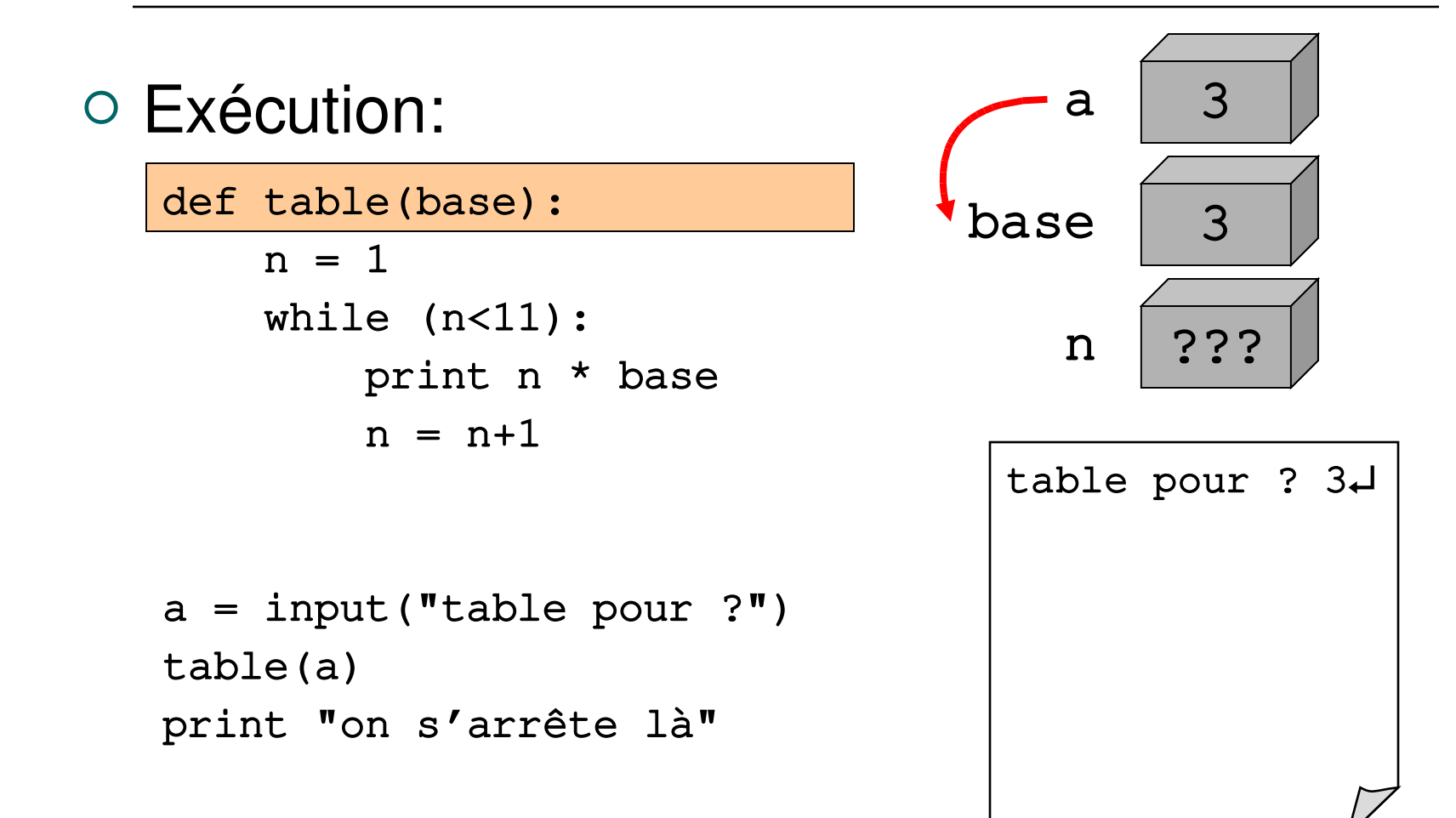

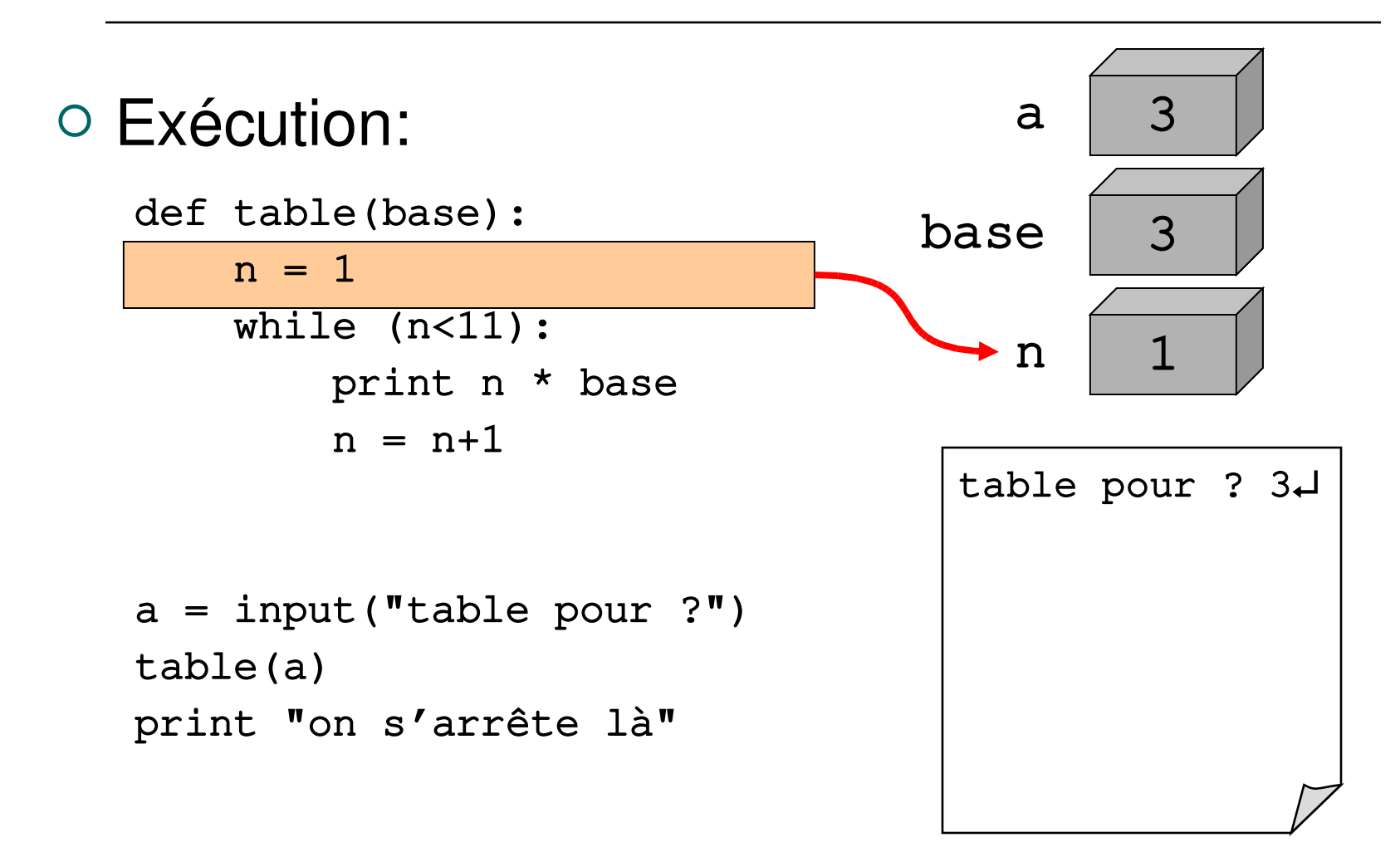

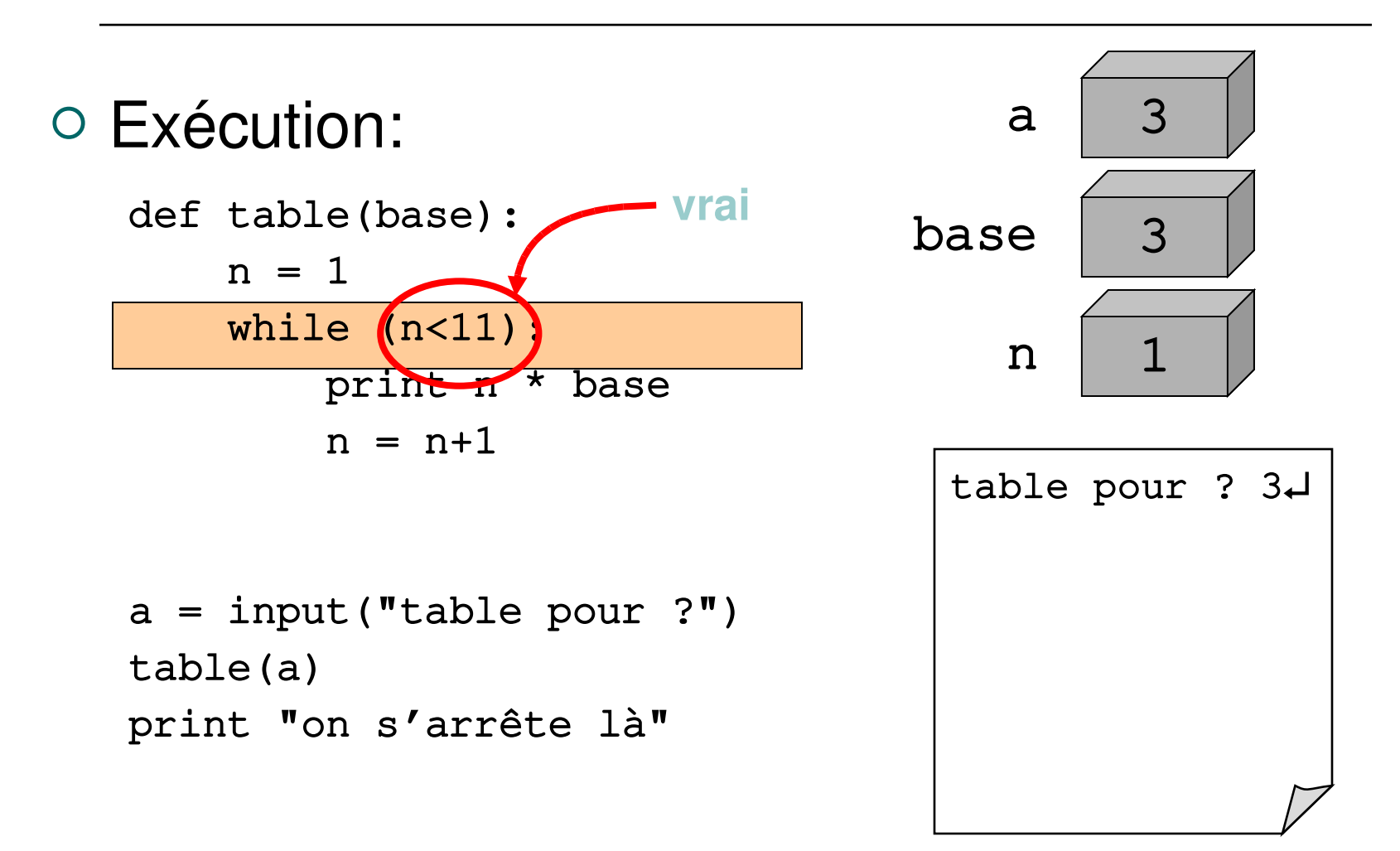

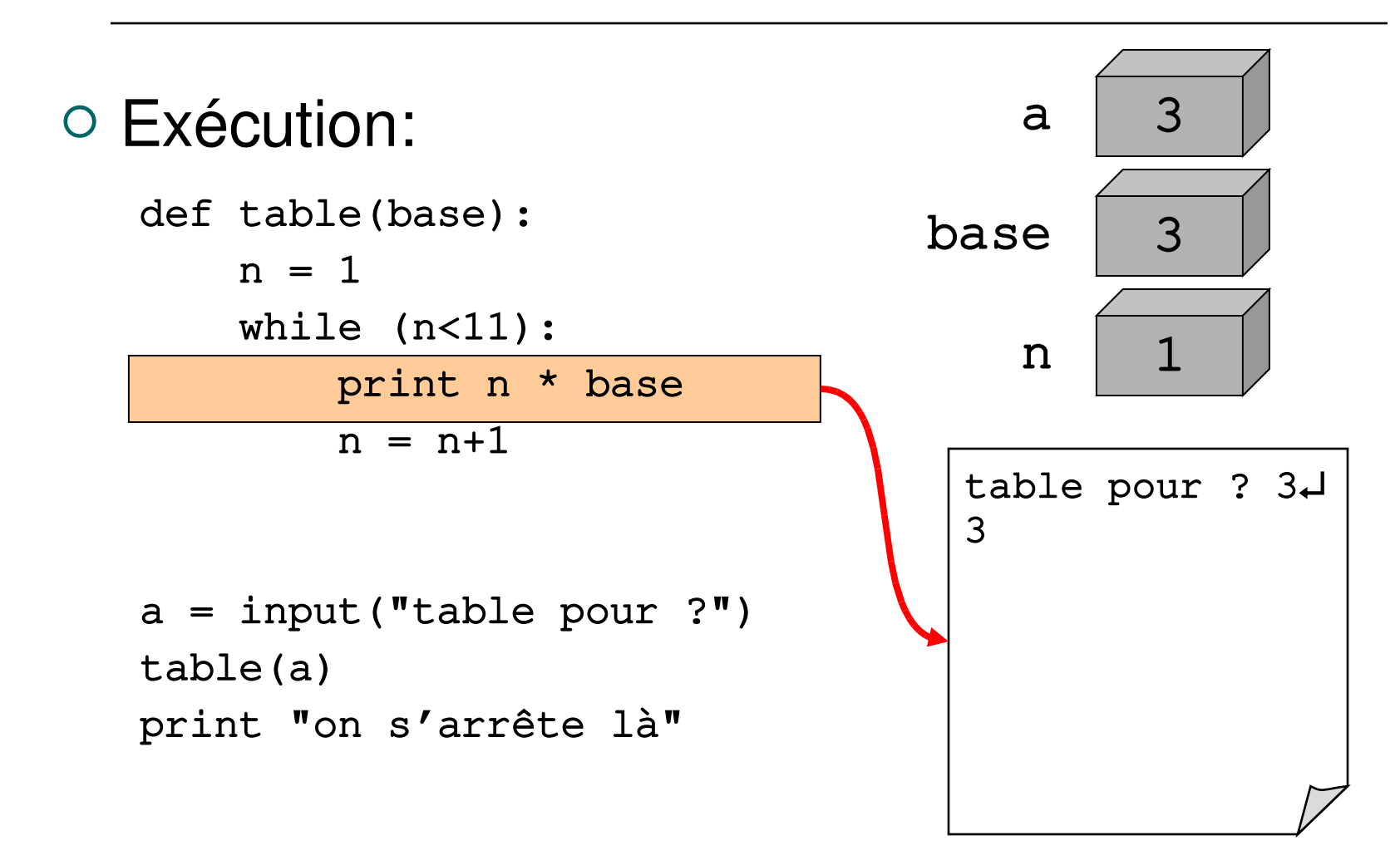

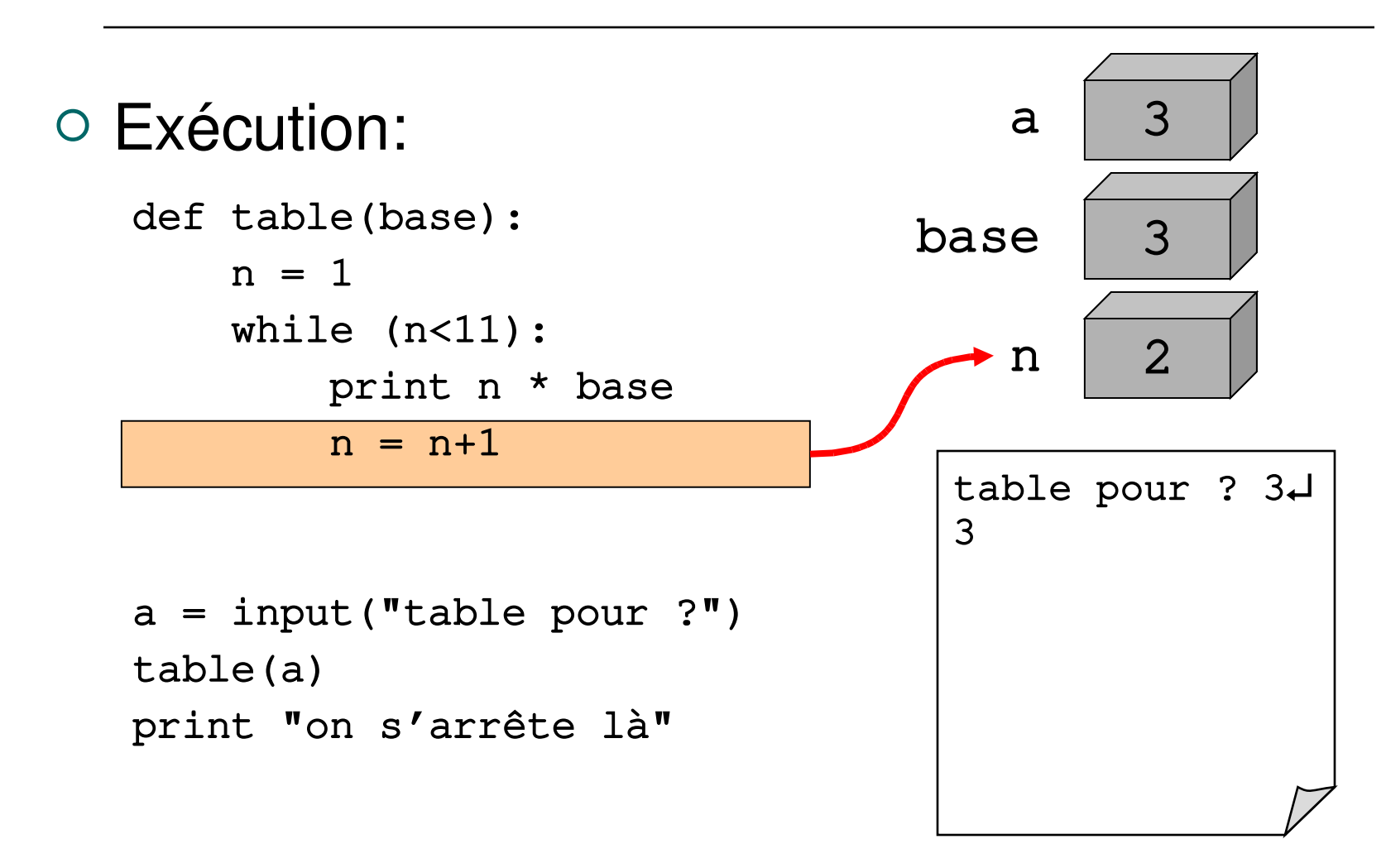

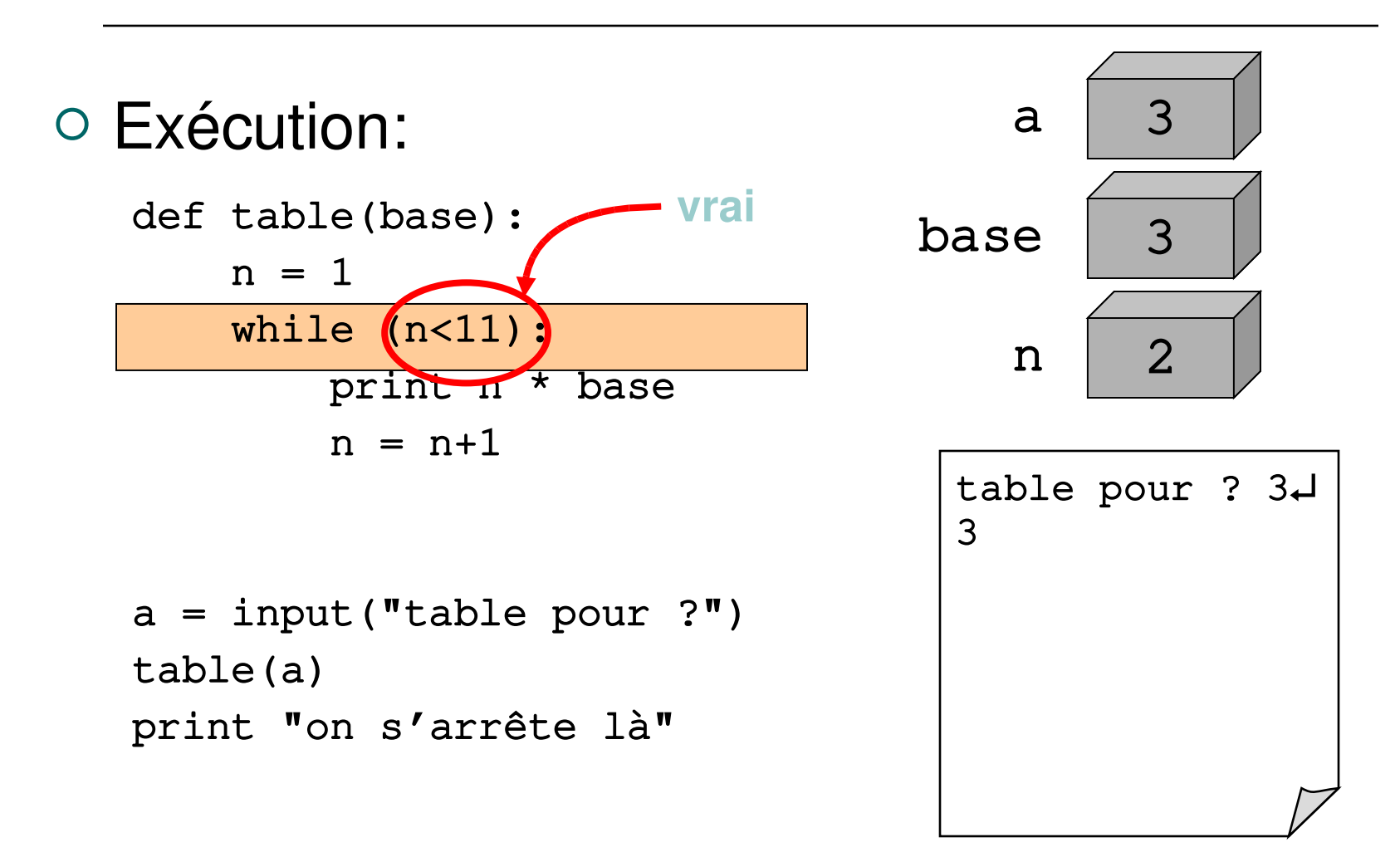

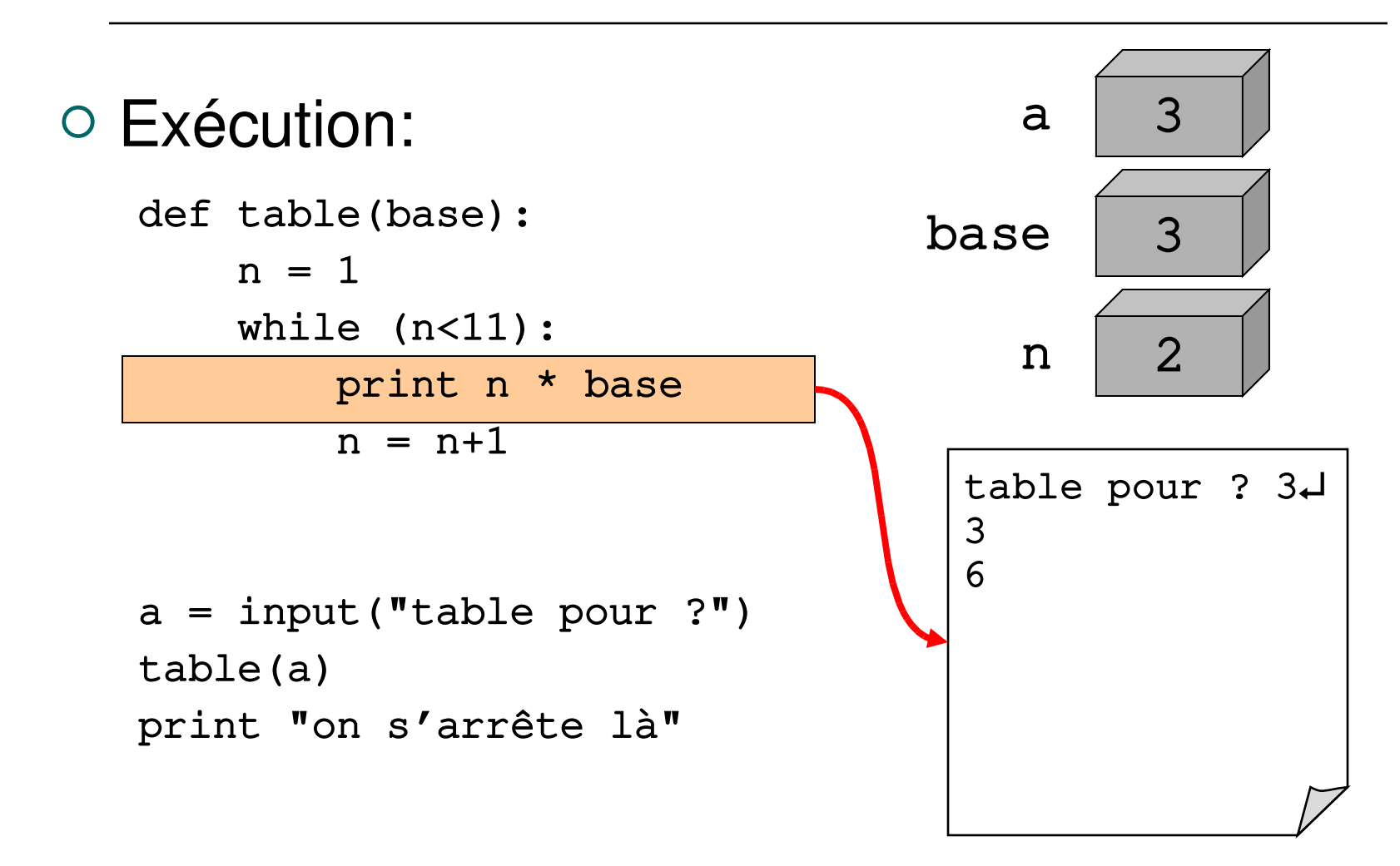

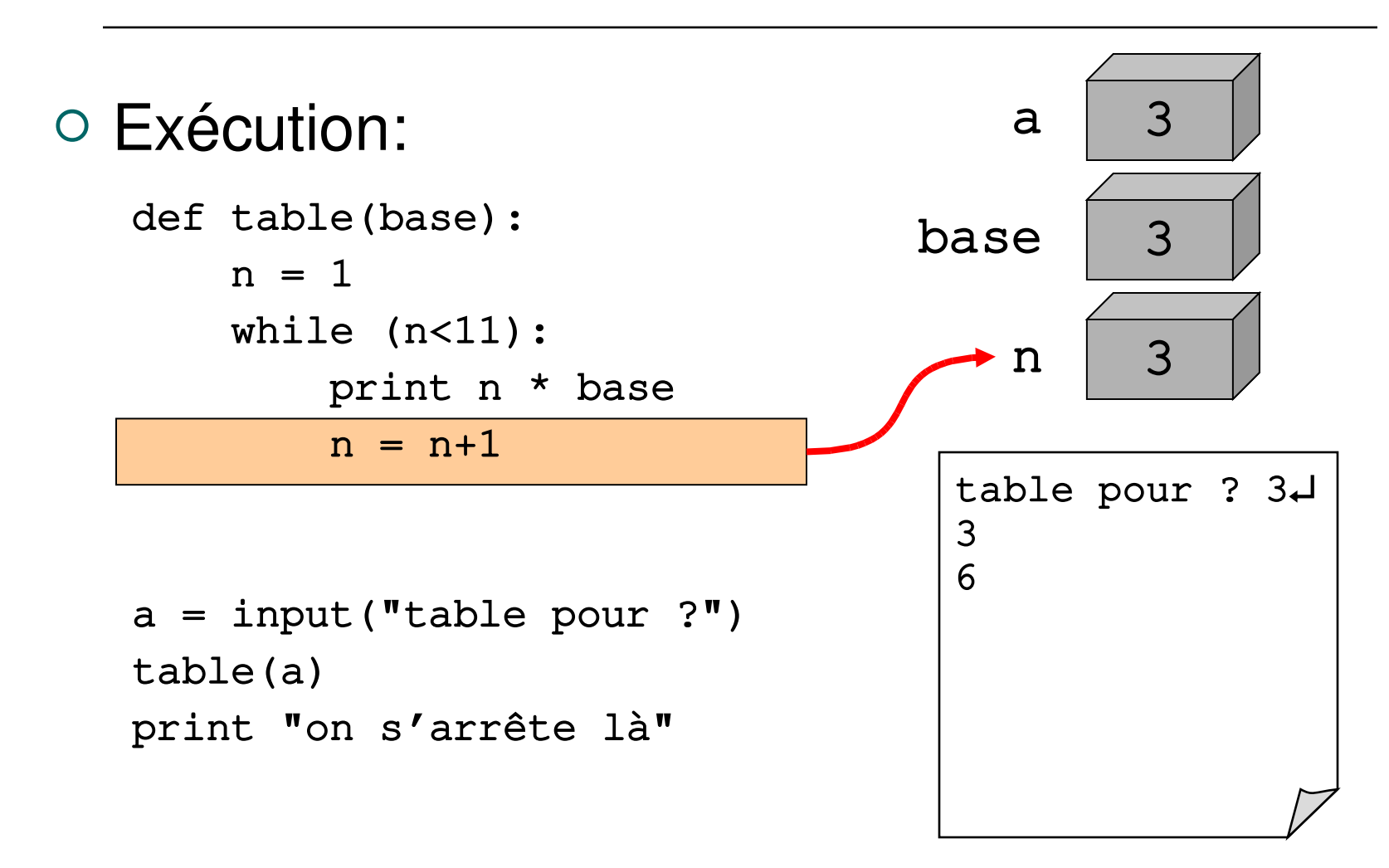

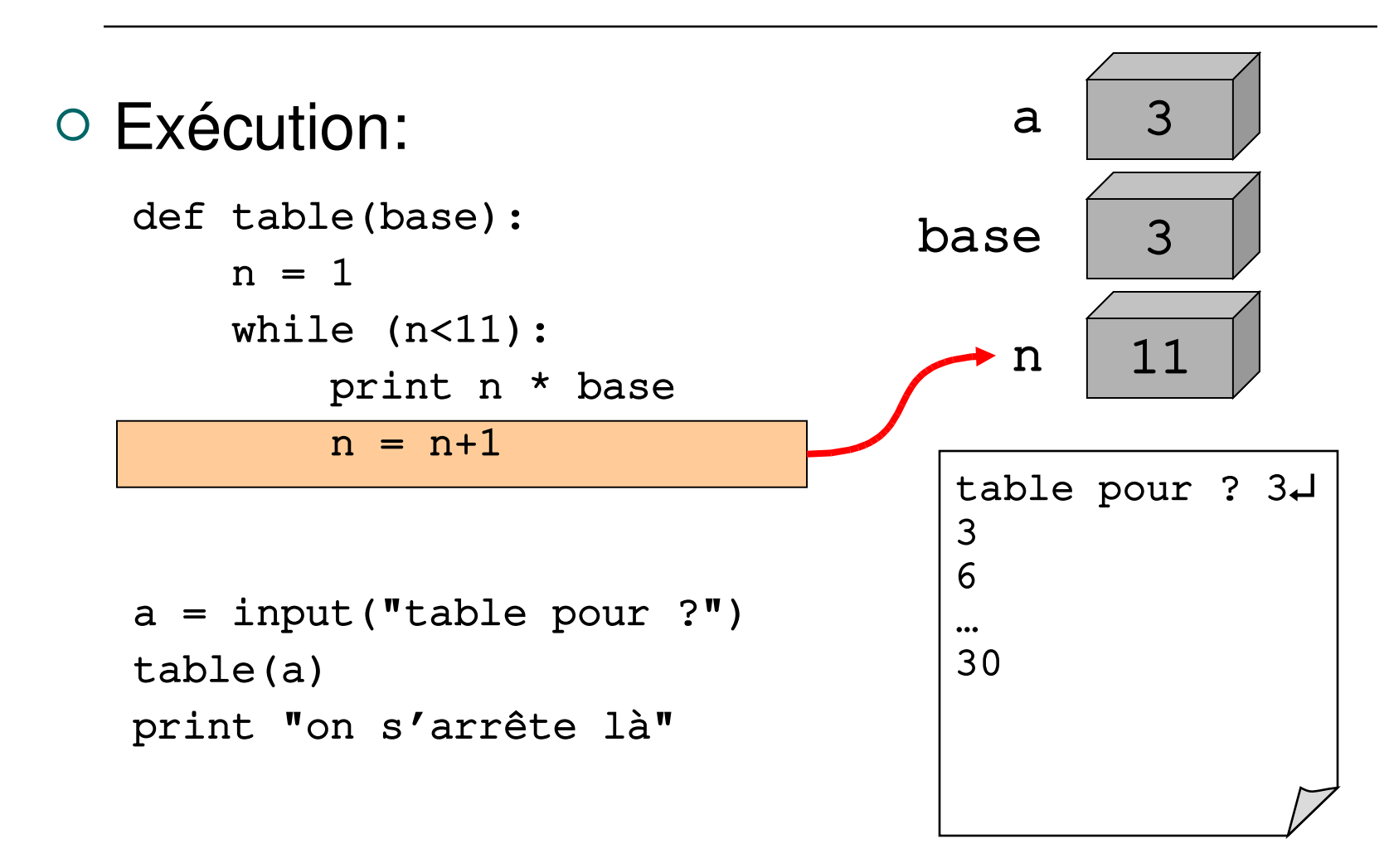

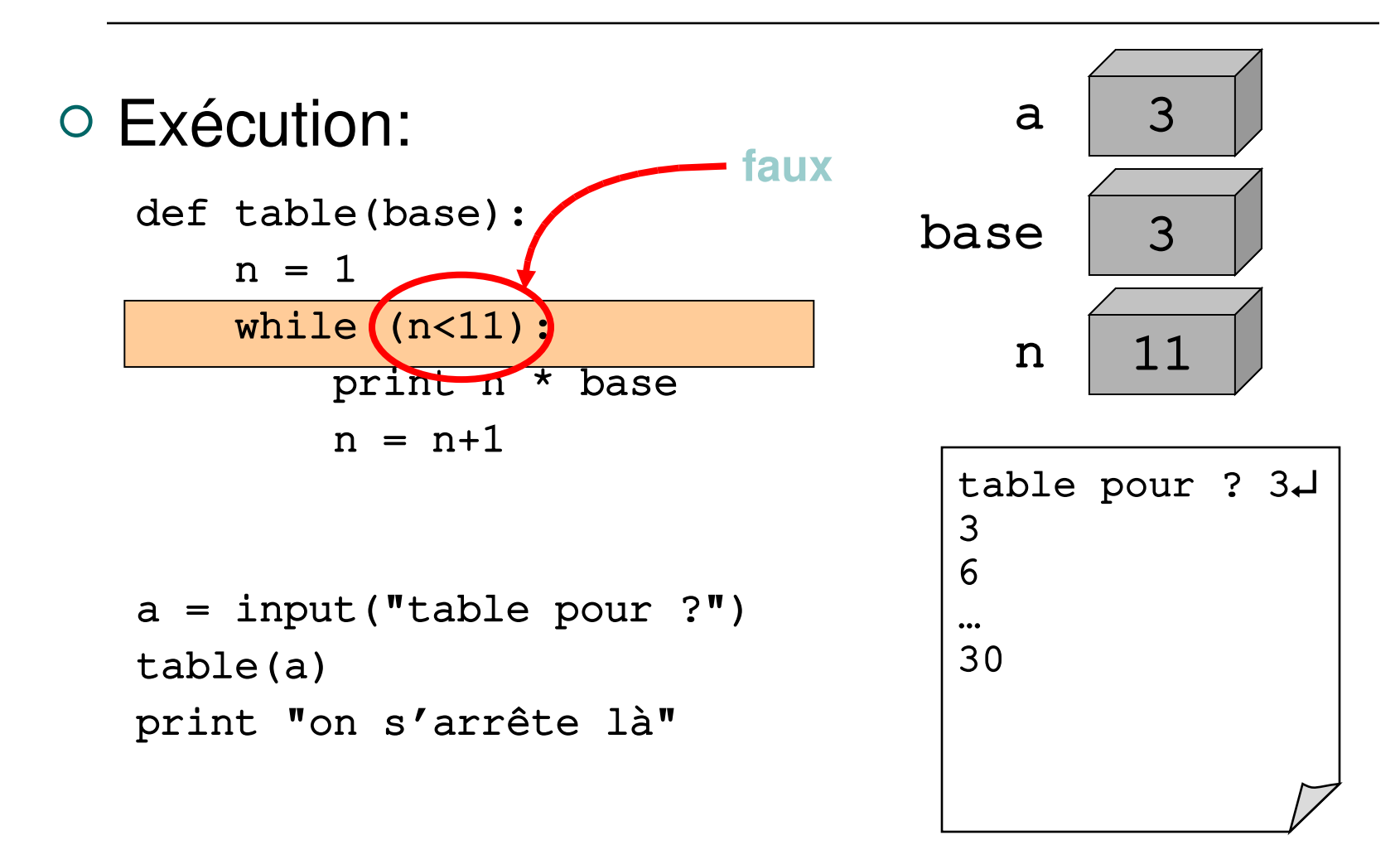

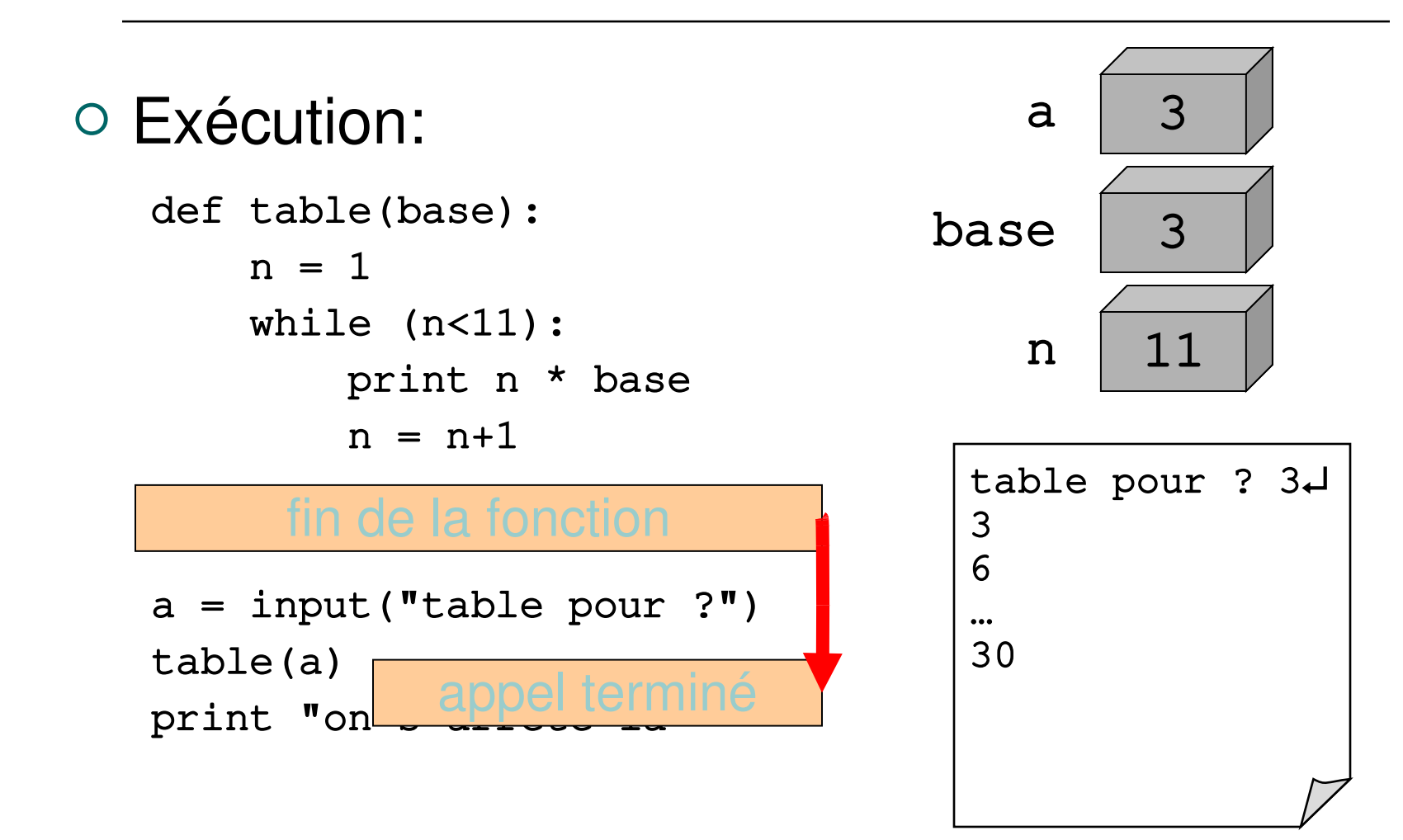

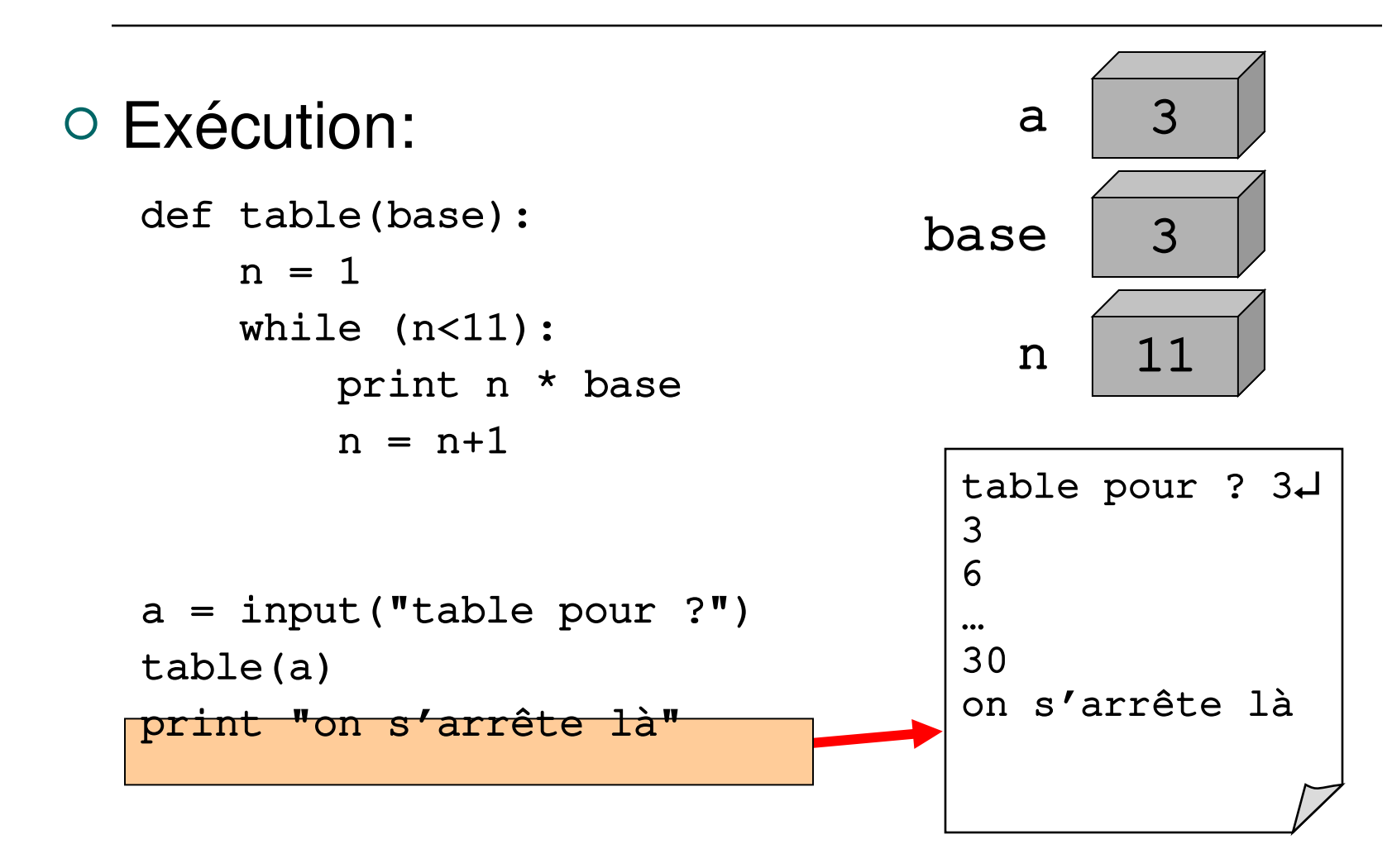

```
 Exécution:
   def table(base):
       n = 1while (n<11):
                   print n * base
           n = n+1a = input("table pour ?")table(a)
   print "on s'arrête là"
```
fin du programme

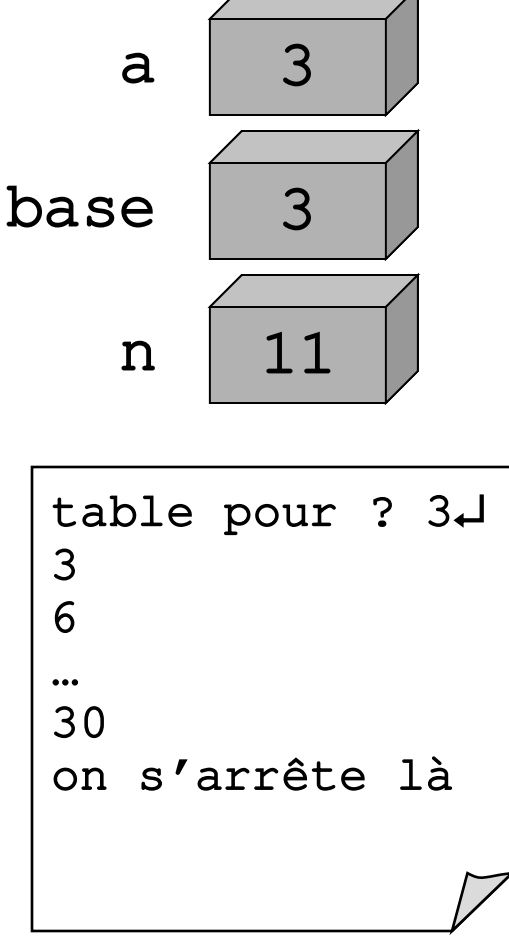

- Variables locales
	- **ATTENTION:** les paramètres d'une fonction ainsi que les variables définies à l'intérieur d'une fonction sont **locales** à cette fonction
		- Elles ne sont pas visibles de l'extérieur
		- Elles masquent d'éventuelles variables du programme qui auraient le même identificateur
		- Ces variables sont détruites lorsque la fonction se termine

#### Variables locales

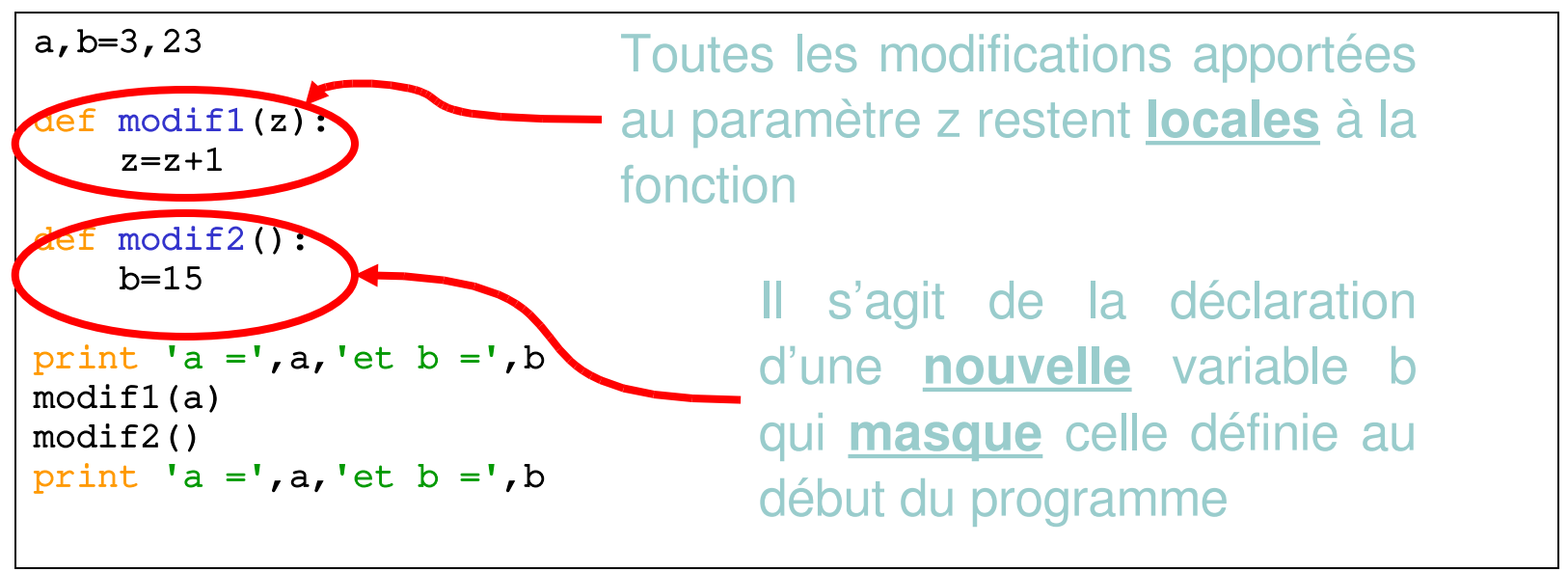

 $a = 3$  et  $b = 23$  $a = 3$  et  $b = 23$ 

- Variables locales
	- Les paramètres transmis à une fonction sont donc **passés par valeur**
		- La valeur transmise est **recopiée** dans le paramètre de la fonction
		- Une fonction **ne peut pas modifier** les variables du programme qui l'appelle (**effets de bord**)
		- $\circ$  Si une fonction a besoin d'informations, c'est au programme appelant de les lui fournir en arguments

#### Variables globales

• Le mot-clé global permet de donner à une fonction l'accès à une variable du programme

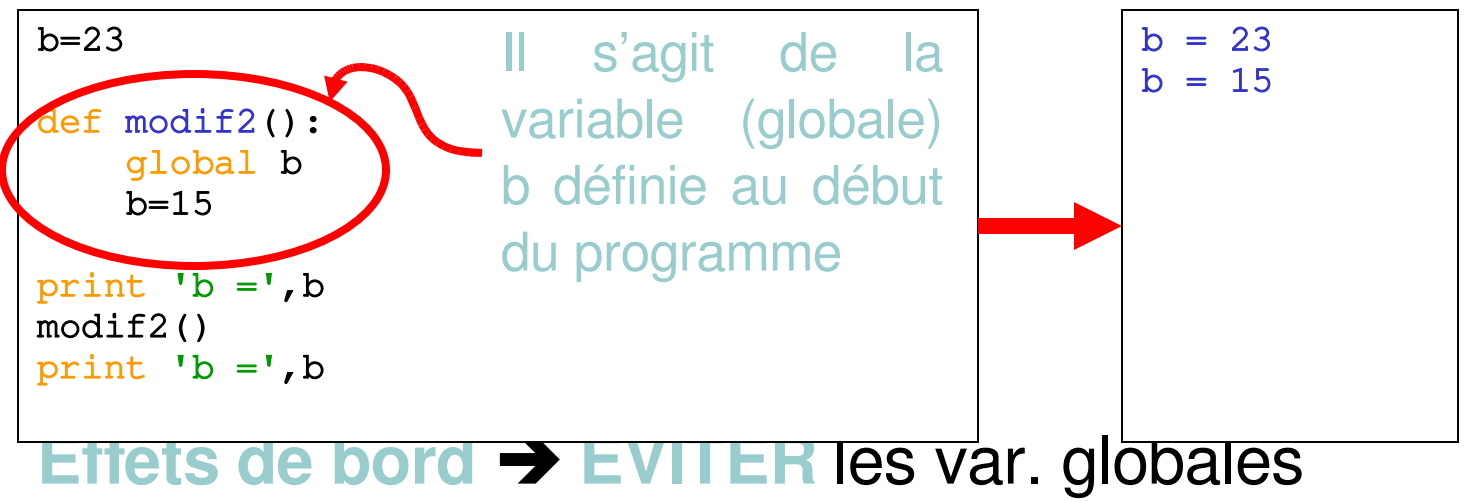

- Résultat d'une fonction
	- Une fonction peut retourner un résultat au programme qui l'a appelée avec un return
	- Exemple:

```
def cube(w):
        return w*w*w
```
Utilisation:

 $b = cube(9)$ print b

#### Résultat d'une fonction

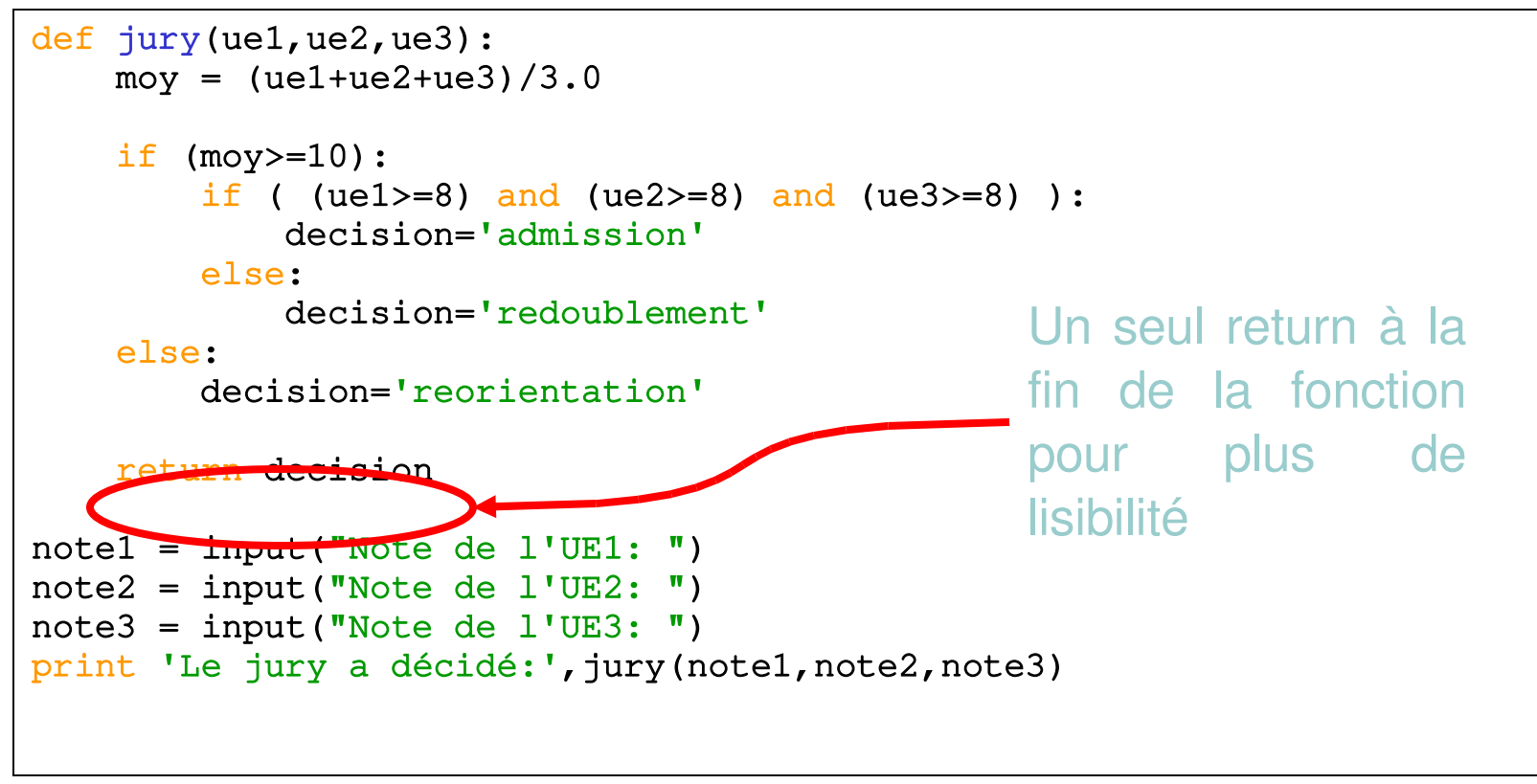

- Règles pour le passage de paramètres
	- Les arguments sont donnés **dans l'ordre** des paramètres
	- On donne **une valeur pour chacun** des paramètres
- Python autorise une certaine souplesse
	- On peut omettre certains paramètres
		- → Poly voir "valeurs par défaut pour les paramètres"
	- On peut les fournir dans un ordre différent
		- → Poly voir "arguments avec étiquettes"

- Une fonction doit avoir été définie avoir de pouvoir être utilisée
	- Les fonctions sont déclarées au début du script
	- Le "**programme principal**" se trouve à la fin du script
		- $\rightarrow$  Fonction particulière  $\begin{array}{ccc} \text{main} \end{array}$
		- → Pour comprendre ce que fait un script il faut commencer par la fin (i.e. fonction *\_\_main \_\_*)

- Exercice N°1
	- Écrire la fonction max calculant le maximum de deux entiers passés en paramètres.
	- NB: prenez l'habitude d'écrire un programme de test permettant de valider votre fonction.

#### Exercice N°1

```
# Maximum de deux entiers
def max(a,b):
        plusgrand = 0
    if (a>b):
                plusgrand = a
        else:
                plusgrand = b
        return plusgrand
# ----- Programme principal -----
val1 = input('Première valeur: ')
val2 = input('Deuxième valeur: ')
print 'Le maximum de',val1,'et de',val2,'est',max(val1,val2)
```
- Exercice N°2
	- · Écrire la fonction fact prenant un entier en paramètre et calculant sa factorielle
	- Rappel:  $N! = 1 * 2 * 3 * 4 * ... * N$

#### Exercice N°2

```
# Factorielle: version itérative
def fact(n):
    resultat = 1i = 1while (i<=n):
        resultat = resultat *ii = i + 1    return resultat
# ----- Programme principal -----
n = input('Value de n ?')print 'n! =', fact(n)
```
#### Exercice N°2

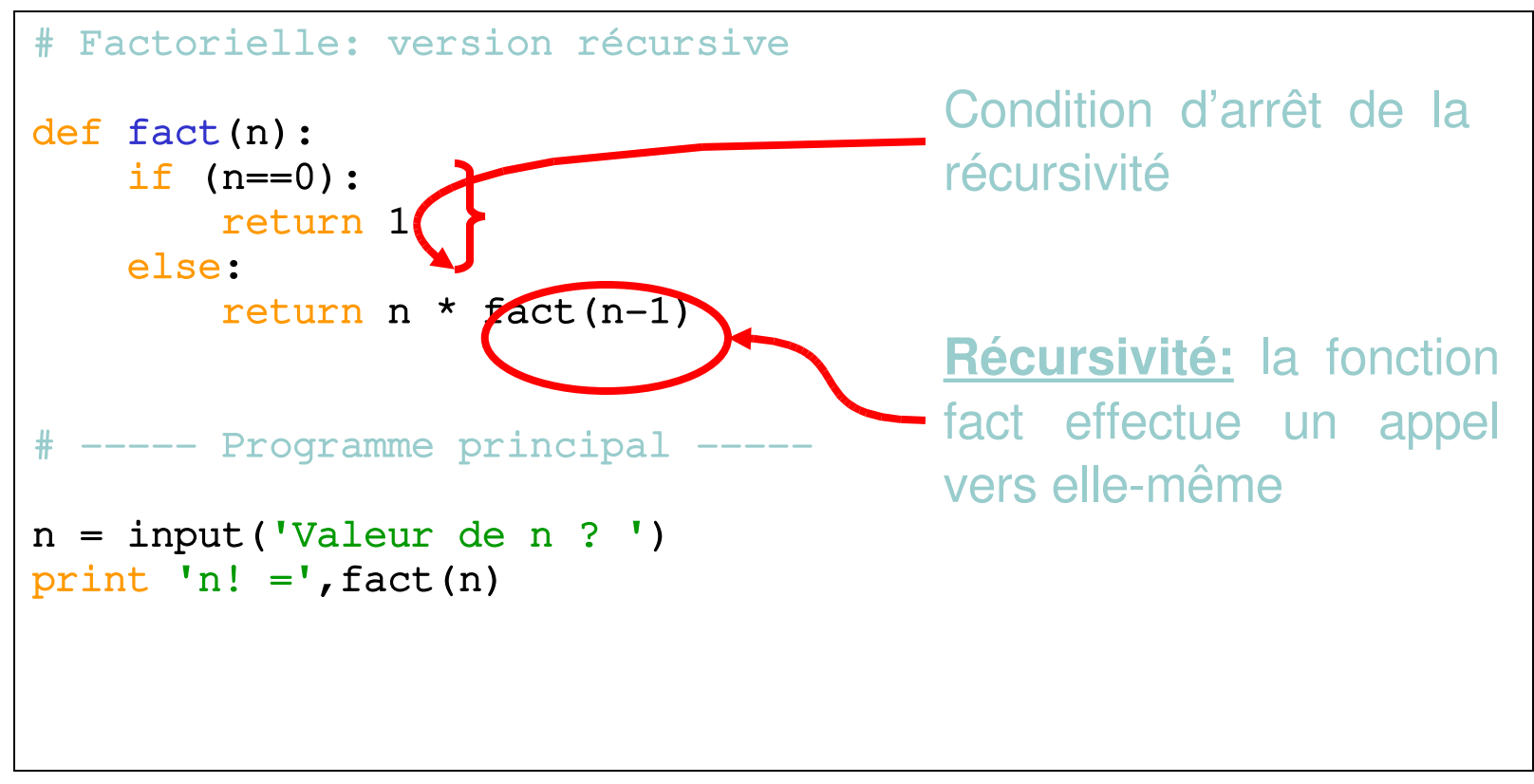

# Plan

o Instructions élémentaires

- variables, opérateurs, expressions
- affichage/lecture de données (print/input)
- o Instructions de contrôle
	- séquence d'instructions
	- exécution conditionnelle (if)
	- **·** instructions composées
- o Instructions répétitives
	- boucle (while, for)
- Fonctions

#### Tableaux

- En prog on est souvent amené à traiter des séries d'informations
	- Liste des notes d'un étudiant
	- Liste des noms de prof
	- Suite  $a_1, a_2, \ldots, a_n$  comme en maths
	- Vecteurs, matrices

Idée:

- Plutôt que de d'utiliser autant de variables que d'éléments à stocker (a,b,c,…) on va définir une seule variable pouvant stocker plusieurs éléments: un **tableau**
- Les cases de ce tableau seront **numérotées à partir de 0**

La 1 ère case du tableau tab sera notée tab[0]

La 2 ème case du tableau tab sera notée tab[1]

Chaque case se comporte comme une variable

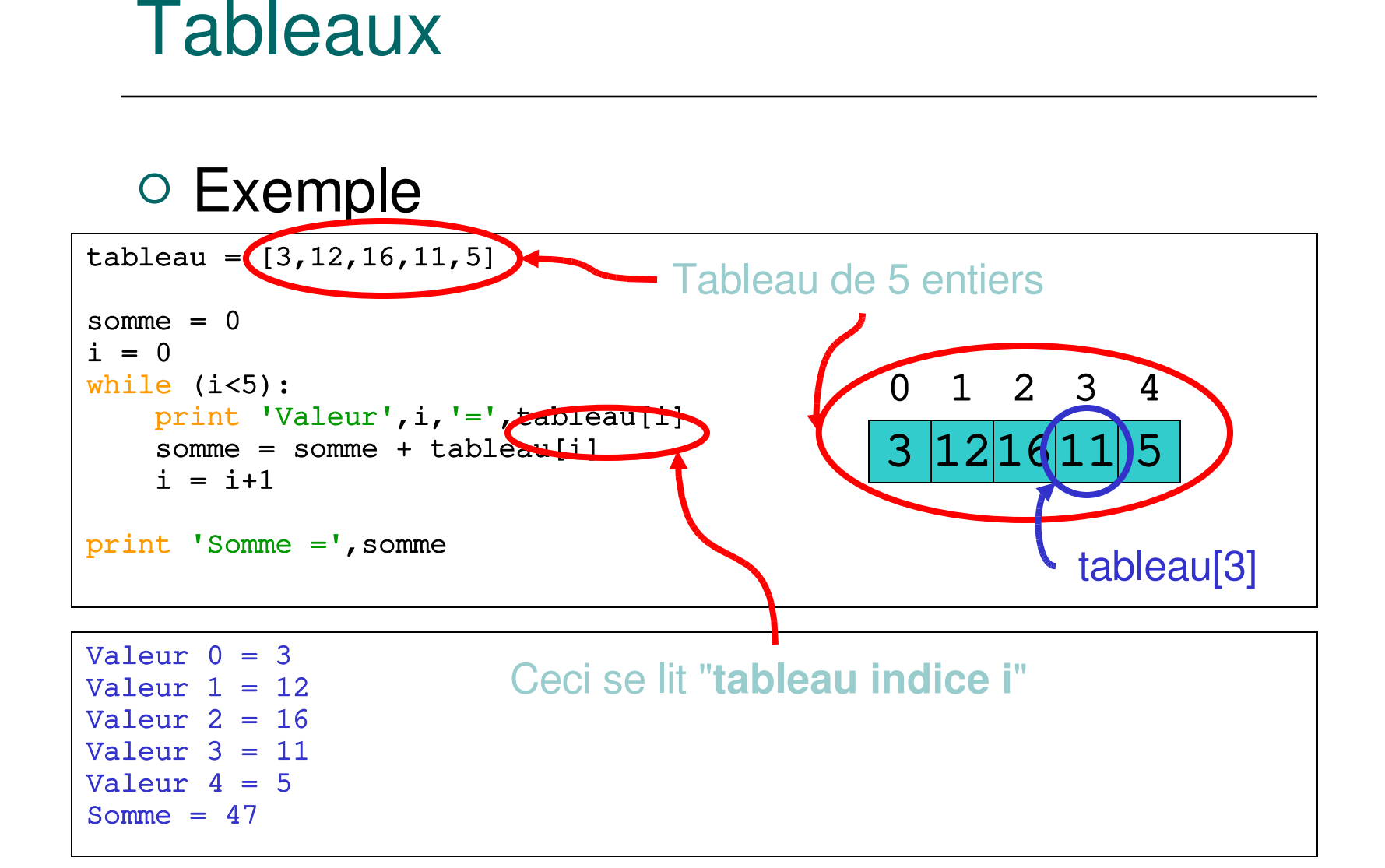

#### o Remarques

- La notation [3,12,16,11,5] est également valable lors de la saisie (fonction input() )
- Si l'indice ne désigne pas une case du tableau, vous obtenez une erreur
	- Ex: si le tableau tab contient 5 cases (numérotées de 0 à 4), tab[5] "**sort du tableau**"
- La plupart des langages imposent que tous les éléments du tableau soient du même type
	- o Sauf Python... mais ce n'est pas une raison suffisante pour en abuser  $\rightarrow$  prenez de bonnes habitudes

#### Remarques

- **•** [] définit un tableau vide (i.e. ne contenant aucune case)
- · Si tab désigne un tableau d'entiers, tab. append (10) ajoute une nouvelle case contenant l'entier 10 à la fin du tableau tab

>>> tab = [2,4,6,8] >>> tab.append(10) >>> tab [2, 4, 6, 8, 10]

 Les cases d'un tableau peuvent contenir n'importe quel type de données

Ex 1: des chaînes de caractères

```
>>> jours = ['lundi','mardi','jeudi','mercredi','vendredi','samedi']
>>> jours
['lundi', 'mardi', 'jeudi', 'mercredi', 'vendredi', 'samedi']
\gg temp = jours[2]
\gg jours[2] = jours[3]
\gg jours[3] = temp
>>> jours
['lundi', 'mardi', 'mercredi', 'jeudi', 'vendredi', 'samedi']
>>> jours.append('dimanche')
>>> jours
['lundi', 'mardi', 'mercredi', 'jeudi', 'vendredi', 'samedi', 'dimanche']
```
 Les cases d'un tableau peuvent contenir n'importe quel type de données

Ex 2: des tableaux

```
\gg matrice = [1, 2, 3],
                      [4,5,6],
                      [7,8,9]]
>>> matrice
[1, 2, 3], [4, 5, 6], [7, 8, 9]\gg for i in range(3):
         print 'ligne',i,':',
         for j in range(3):
                   print matrice[i][j],',',
         print '<fin>'
ligne 0 : 1 , 2 , 3 , <fin>
ligne 1 : 4, 5, 6, \langlefin>
ligne 2 : 7, 8, 9, <fin>
```
 La fonction len() permet de connaître le nombre d'éléments dans un tableau

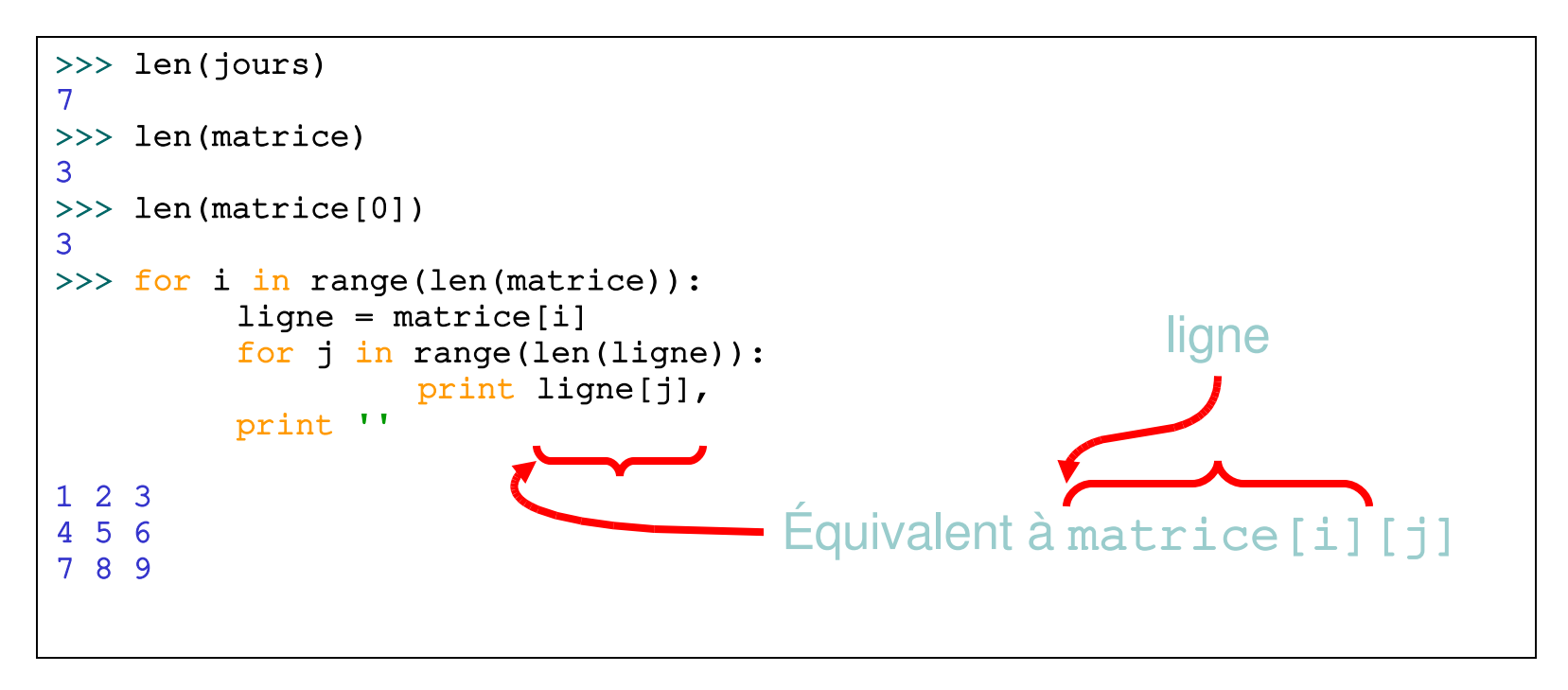

- Conclusion
	- On a vu:
		- Définir un tableau
		- Parcourir un tableau (avec des boucles)
		- Fonctions len() et append()
	- Python va beaucoup plus loin avec les tableaux
		- $\circ$  Ce n'est pas portable à d'autres langages (C,...)
		- C'est relativement complexe pour les débutants
		- Ça s'éloigne de la notion classique de tableau

#### Exercice N°1

- Écrire un programme qui demande à l'utilisateur de saisir un tableau de valeurs et qui calcule:
	- la somme de ces valeurs
	- la moyenne de ces valeurs
- Vous ferez ceci en deux étapes:
	- sans utiliser de fonction
	- en définissant deux fonctions sommeTab() et moyenneTab() prenant chacune un tableau en paramètre et renvoyant un nombre réel

#### **○ Exercice N°1-a**

```
# Somme et moyenne des valeurs d'un tableau
# 1ere version: sans fonction
tab = input('Tableau de valeurs: ')
somme = 0for i in range(len(tab)):
    somme = somme + tab[i]moyenne = somme / len(tab)print 'somme =', somme
print 'moyenne =',moyenne
Tableau de valeurs: [23, 5, -4, 3]somme = 27
```
moyenne  $= 6$ 

#### ○ Exercice N°1-b

```
# Somme et moyenne des valeurs d'un tableau
# 2eme version: avec fonction
def sommeTab(tablo):
    somme = 0    for i in range(len(tablo)):
        somme = somme + tablo[i]    return somme
def moyenneTab(t):
        return sommeTab(t)/len(t)
# ----- Programme principal -----
tab = input('Tableau de valeurs: ')
print 'somme =', sommeTab(tab)
print 'moyenne =', moyenneTab(tab)
```
- Exercice N°2
	- Nous allons maintenant travailler sur des matrices, c'est-à-dire des tableaux à deux dimensions
		- Fonction de création d'une matrice vide (que des 0) à partir du nombre de lignes et du nombre de colonnes
		- Fonction d'addition de deux matrices
		- Fonction de multiplication de deux matrices

#### Exercice N°2

```
# Programme sur les matrices
def creerMatrice(l,c):
        # Fonction créant une matrice vide (i.e. toutes
        # les valeurs à 0) contenant l lignes et c colonnes
    matrice = []    for i in range(l):
         lingne = []        for j in range(c):
                          ligne.append(0.0)
                 matrice.append(ligne)
        return matrice
```
### Exercice N°2 (suite)

```
# Programme sur les matrices (suite)
# Quelques fonctions qui nous seront bien utiles pour la suite
def nbLignes(m):
        # Fonction retournant le nombre de lignes de la
        # matrice passée en paramètre
        return len(m)
def nbColonnes(m):
        # Fonction retournant le nombre de colonnes de
        # la matrice passée en paramètre
        return len(m[0])
```
#### Exercice N°2 (suite)

```
# Programme sur les matrices (suite)
def additionnerMatrices(a,b):
        # Fonction additionnant les deux matrices a et b
        # passées en paramètres. Si les nombres de lignes
        # et de colonnes des deux matrices ne correspondent
        # pas, cette fonction se contente simplement
        # d'afficher un message d'erreur
    if (\text{Inbliques}(a)! = \text{nbLiques}(b)) or (\text{nbColonnes}(a)! = \text{nbColonnes}(b)):
                 print 'ERREUR: les deux matrices ne sont pas de même taille !'
        else:
                 res = creerMatrice(nbLignes(a),nbColonnes(a))
                 for i in range(nbLignes(a)):
              for j in range(nbColonnes(a)):
                  res[i][j] = a[i][j] + b[i][j]        return res
```
### Exercice N°2 (suite)

```
# Programme sur les matrices (suite)
def multiplierMatrices(a,b):
        # Fonction multipliant...
    if (nblignes(b) != nbColonnes(a)):
                 print 'ERREUR: le nombre de lignes de la seconde matrice ne ',
                 print 'correspond pas au nombre de colonnes de la première !'
        else:
                 res = creerMatrice(nbLignes(a),nbColonnes(b))
         for i in range(nbLignes(a)):
                         for j in range(nbColonnes(b)):
                  temp = 0.0                for k in range(nbColonnes(a)):
                       temp = temp + a[i][k] * b[k][j]res[i][j] = temp        return res
```
# **Tuples**

- En prog on a parfois besoin de construire des informations composées à partir de données plus élémentaires **structures de données**
	- Idée: regrouper plusieurs variables **de types différents** les **champs** de la structure
	- Python permet ceci via les tuples

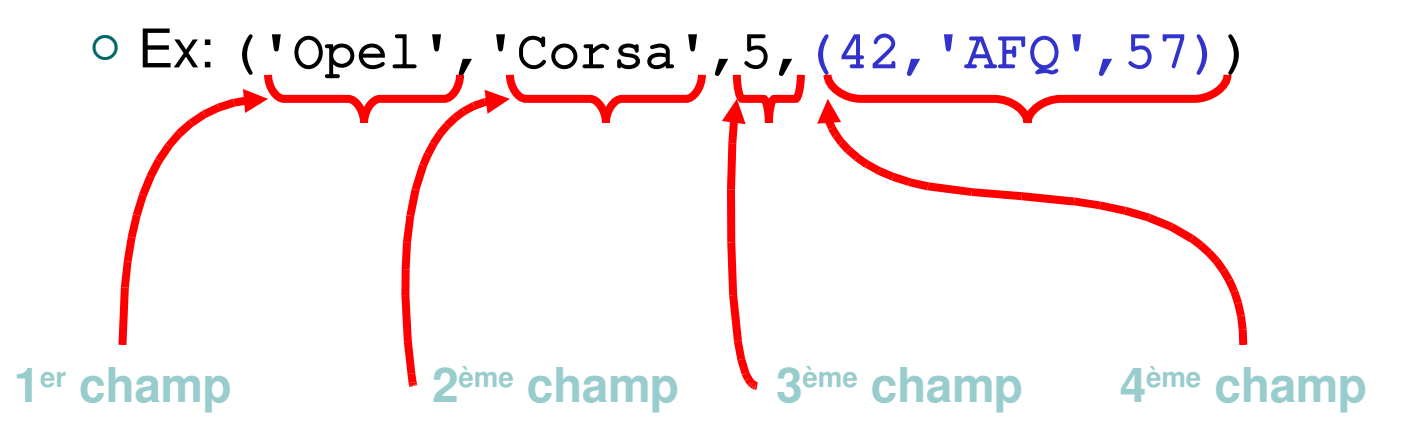

## **Tuples**

- Comment manipuler des tuples en Python ?
	- **Composition** 
		- $\circ$  immat = 42, 'AFQ', 57
		- $\circ$  voiture = 'Opel', 'Corsa', 5, immat
		- $\circ$  date = jour, mois, annee
	- **Décomposition** 
		- $\circ$  marque, modele, puiss, plaque = voiture
		- $\circ$  jour, mois, annee =  $(23, 9, 1971)$
	- Accès au ième champ (lecture uniquement)  $\circ$  puissance = voiture[2] # 3<sup>ème</sup> champ

# Plan

 $\checkmark$  Instructions élémentaires  $\triangleright$  variables, opérateurs, expressions  $\triangleright$  affichage/lecture de données ( $print(input)$  $\checkmark$  Instructions de contrôle séquence d'instructions  $\triangleright$  exécution conditionnelle (if)  $\triangleright$  instructions composées  $\checkmark$  Instructions répétitives  $\triangleright$  boucle (while, for)  $\checkmark$  Fonctions

### **Tableaux**